$\ddot{\bullet}$ 

# Testabdeckungsanalyse Embedded Board Test für Ihre Platine

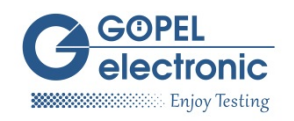

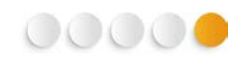

Die folgenden Formate werden von GÖPEL electronic für eine Boundary Scan Testabdeckungsanalyse unterstützt.

## Häufig verwendete Formate

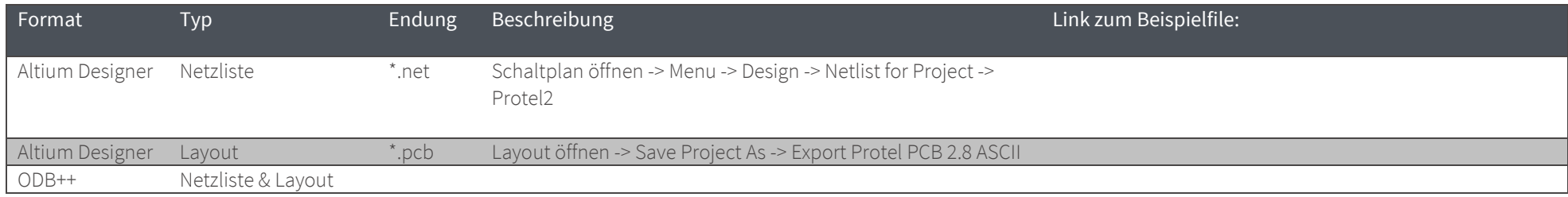

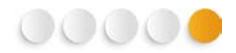

#### Alle Netzlistenformate

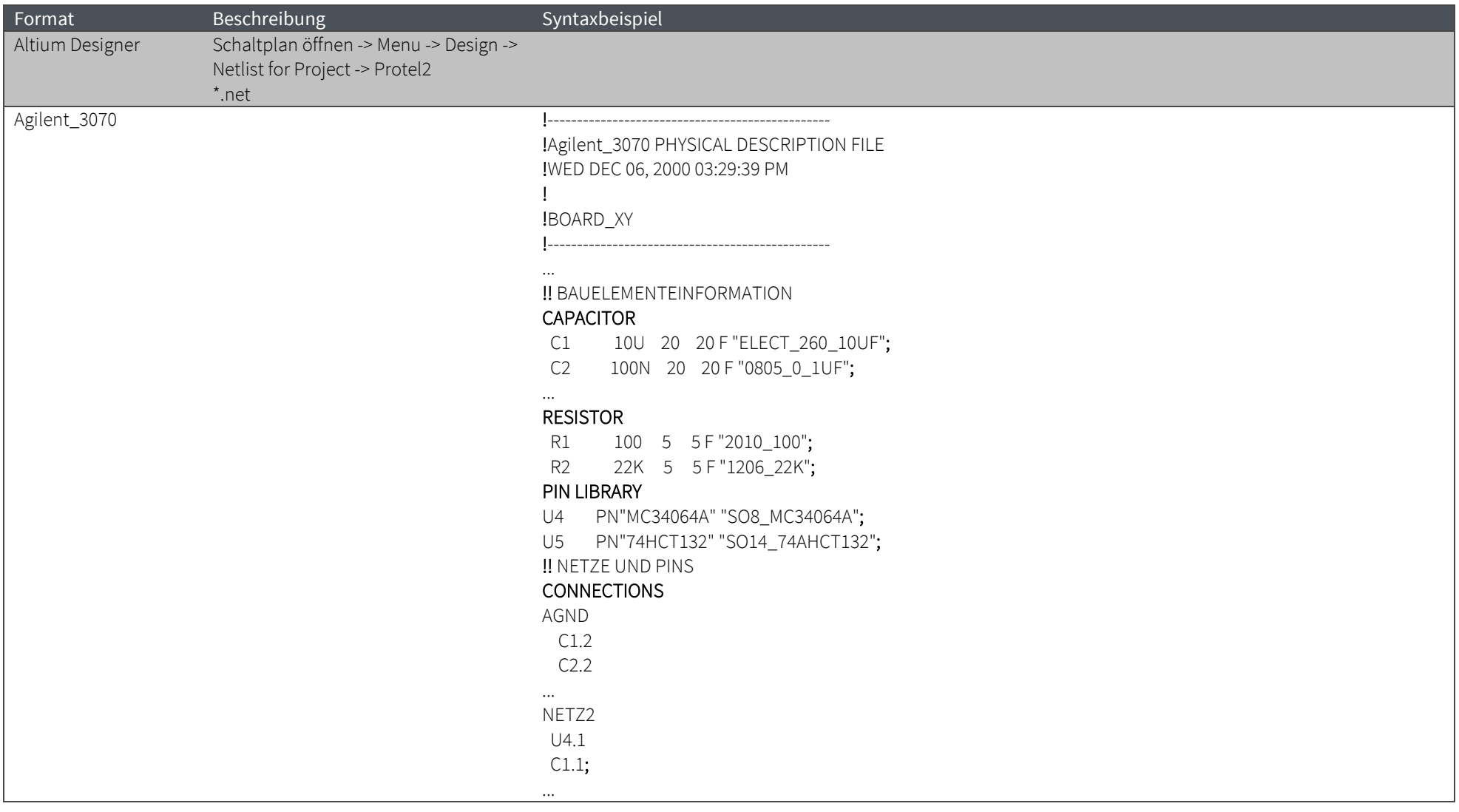

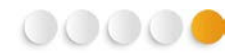

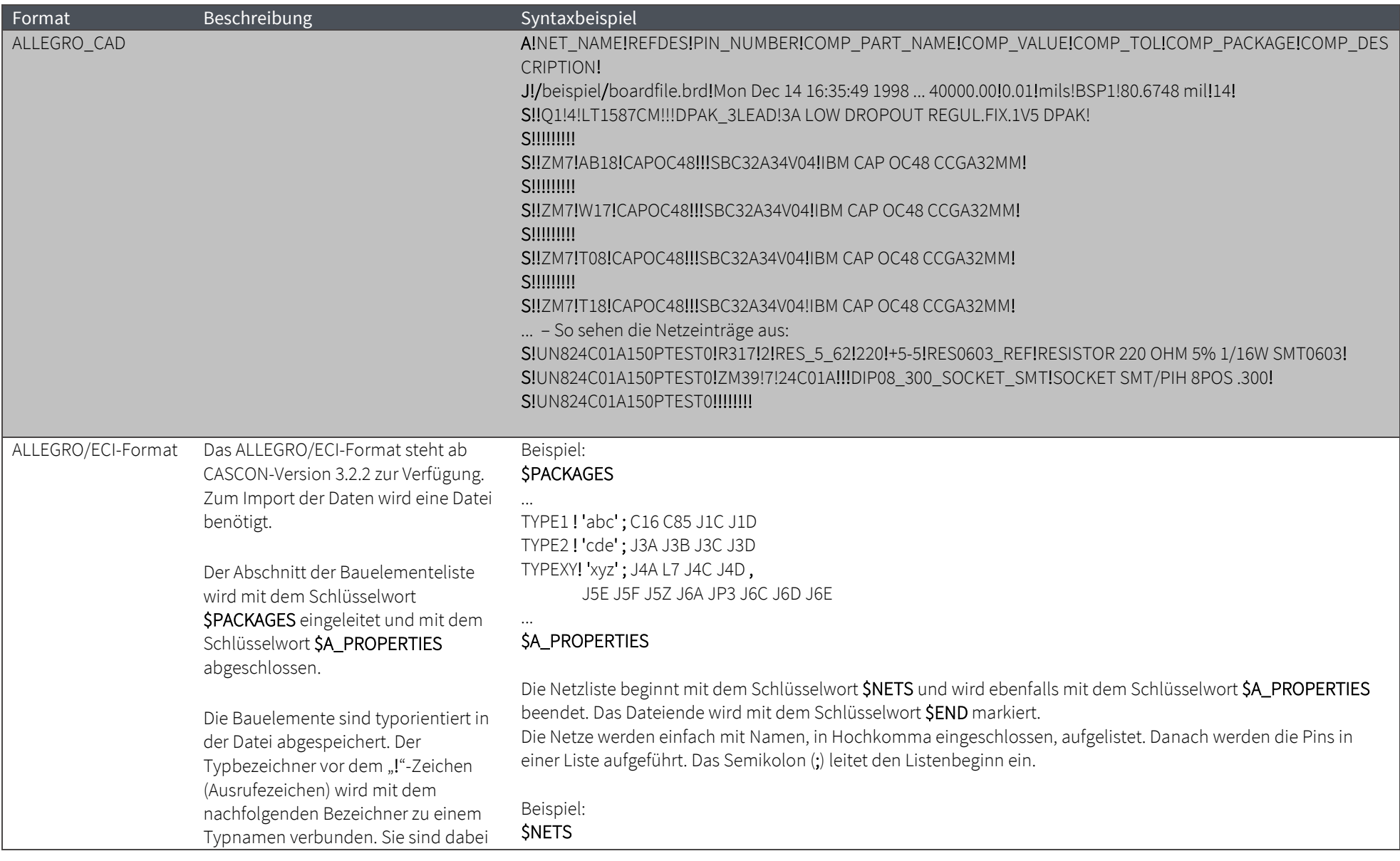

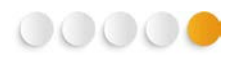

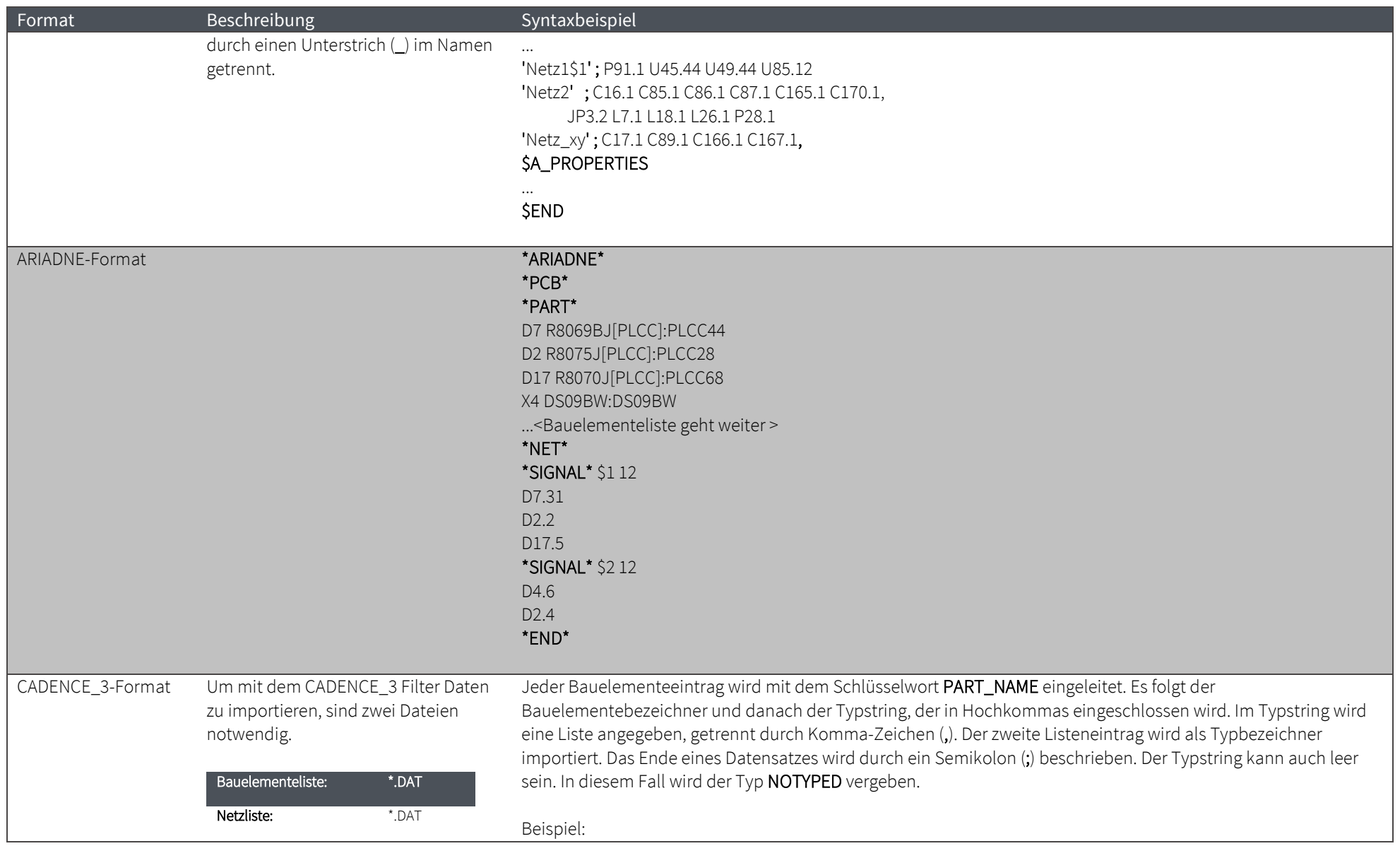

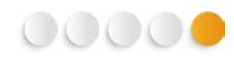

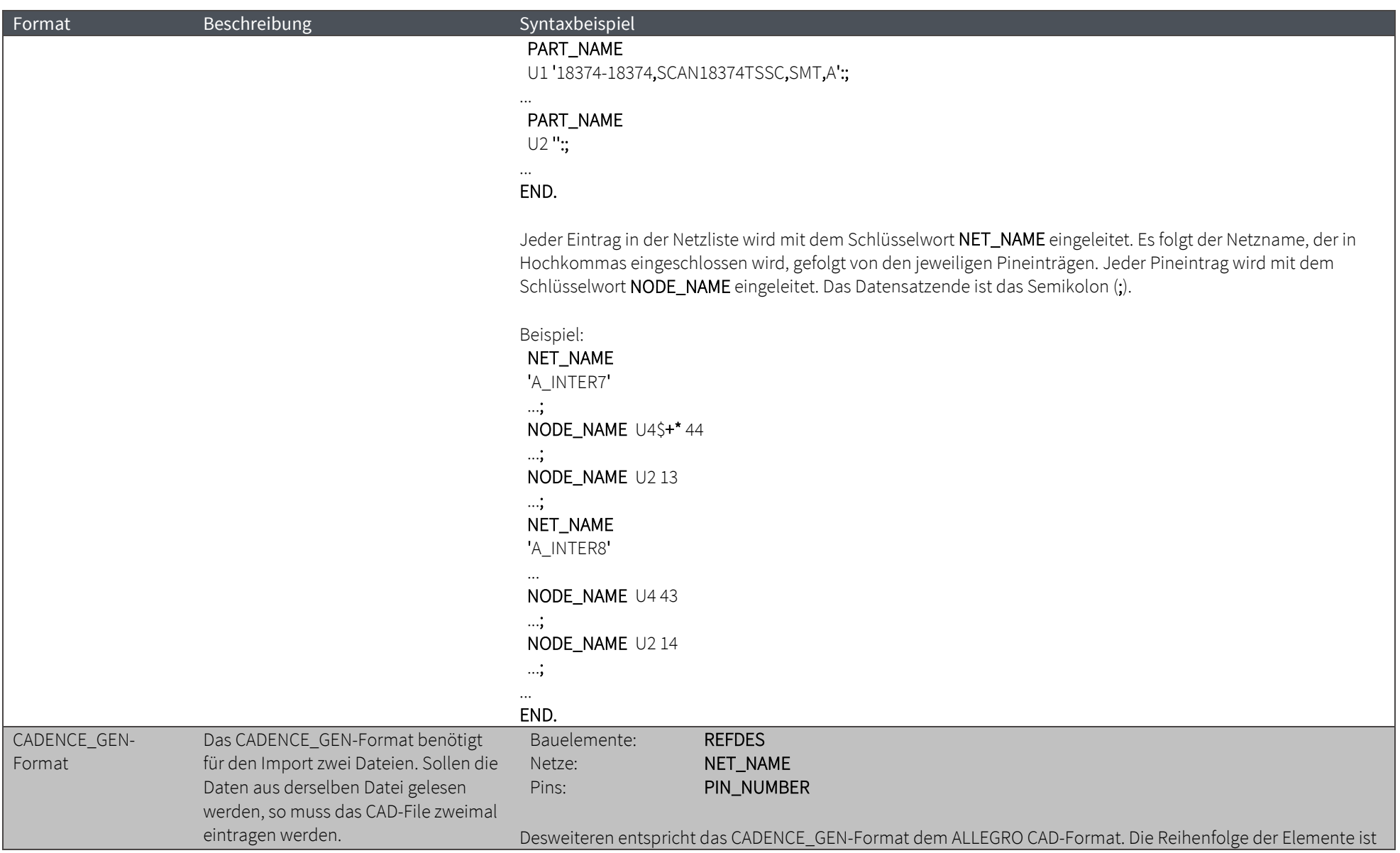

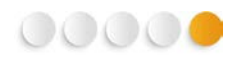

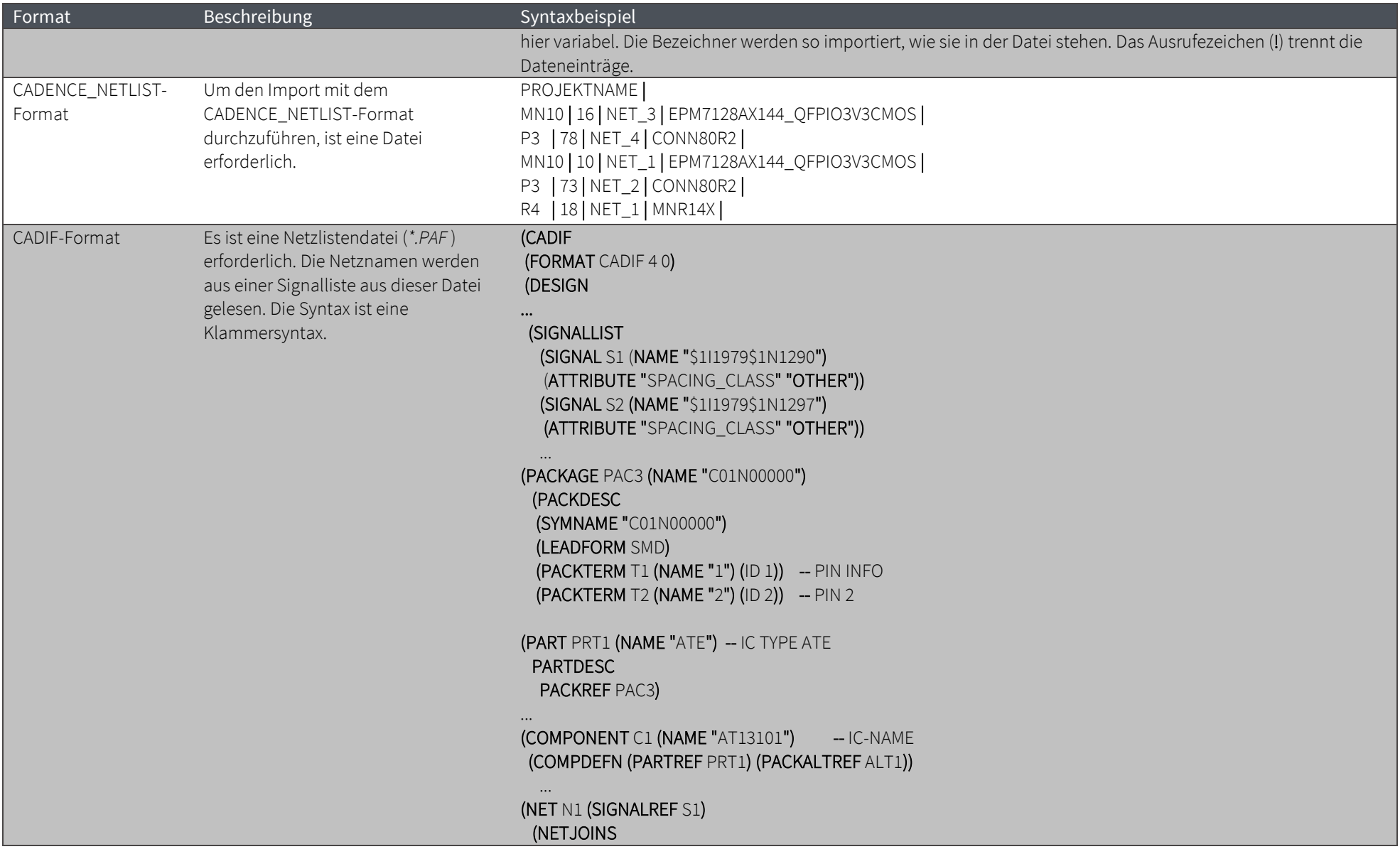

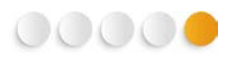

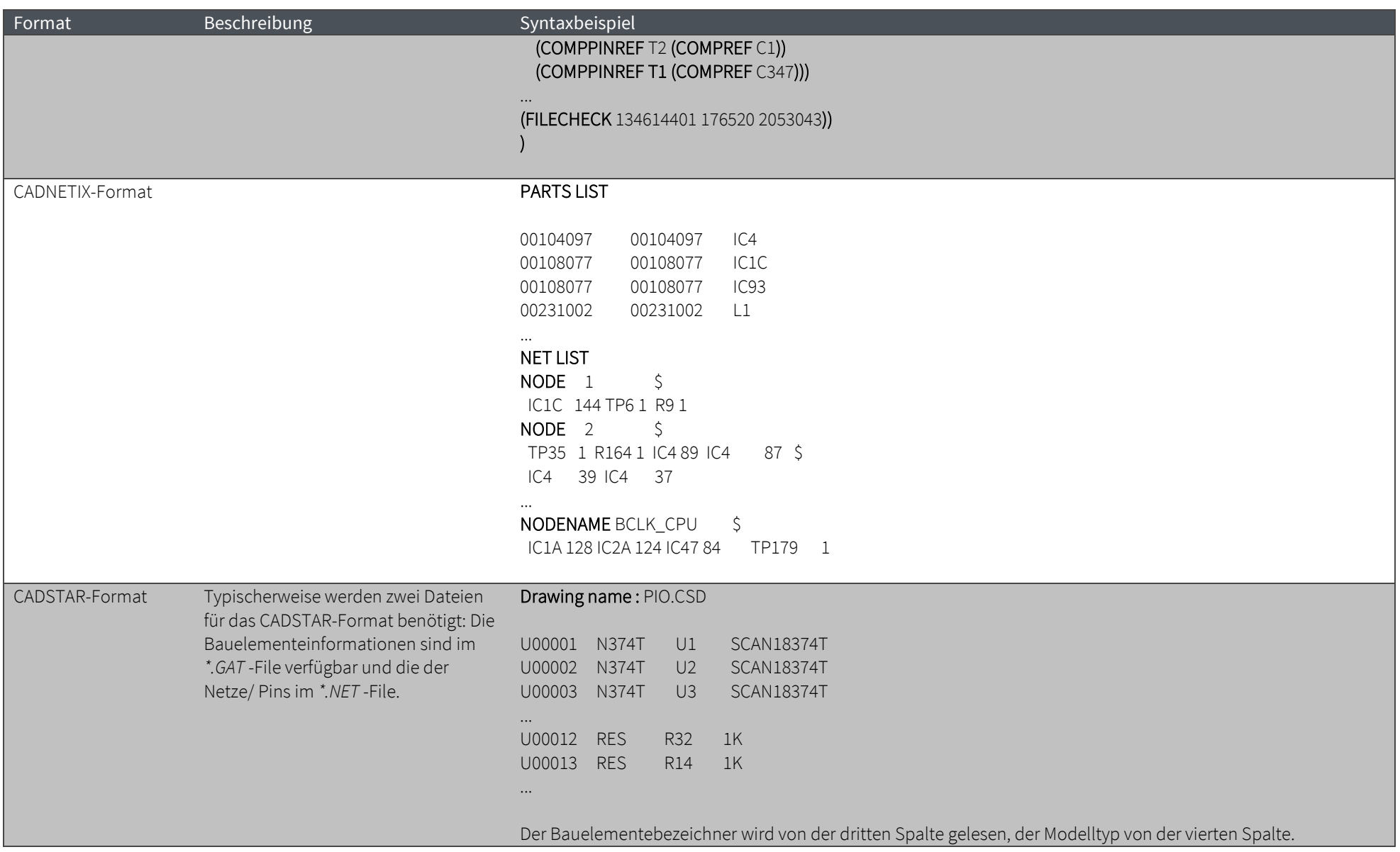

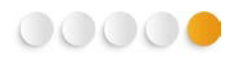

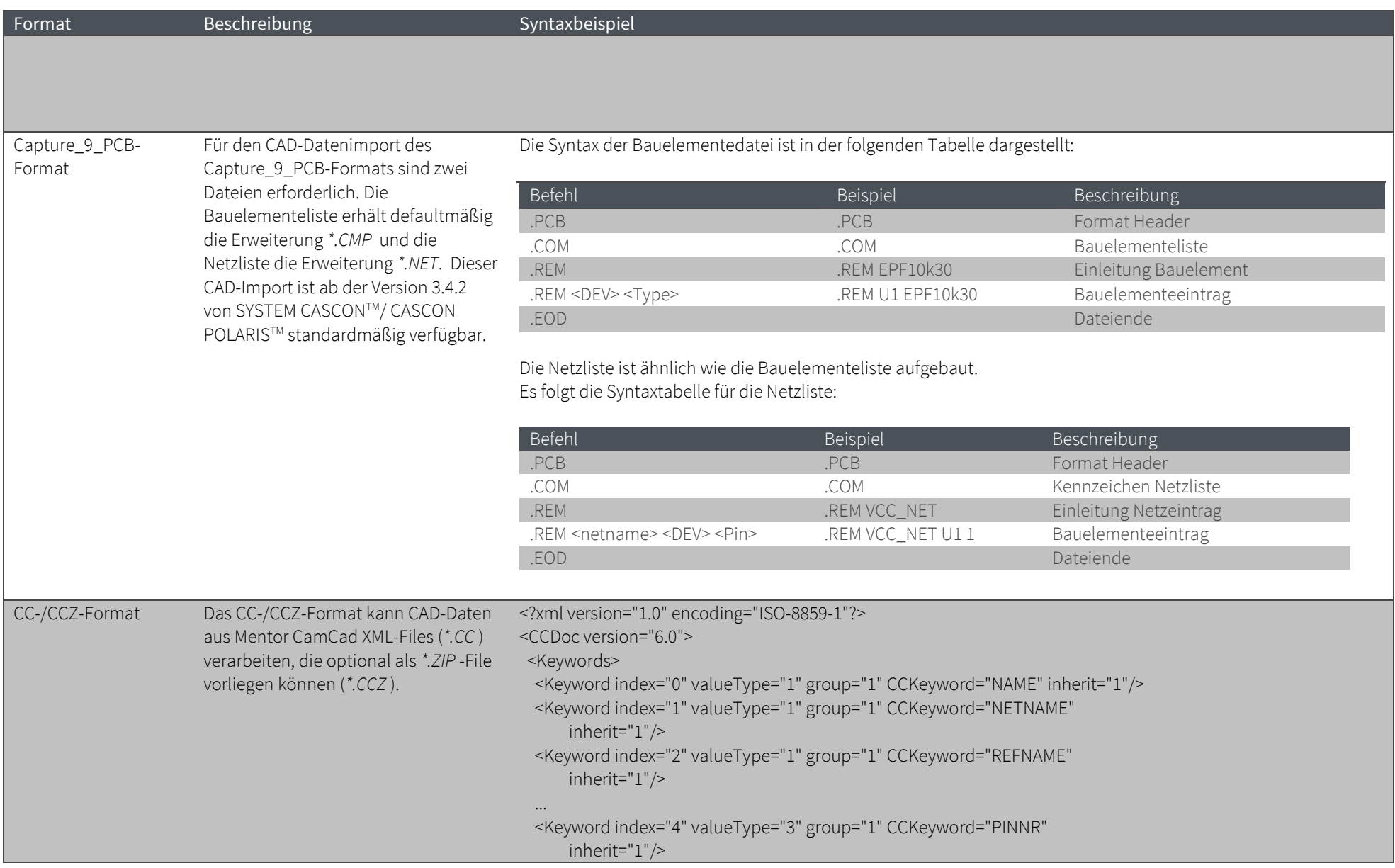

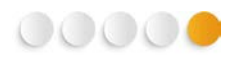

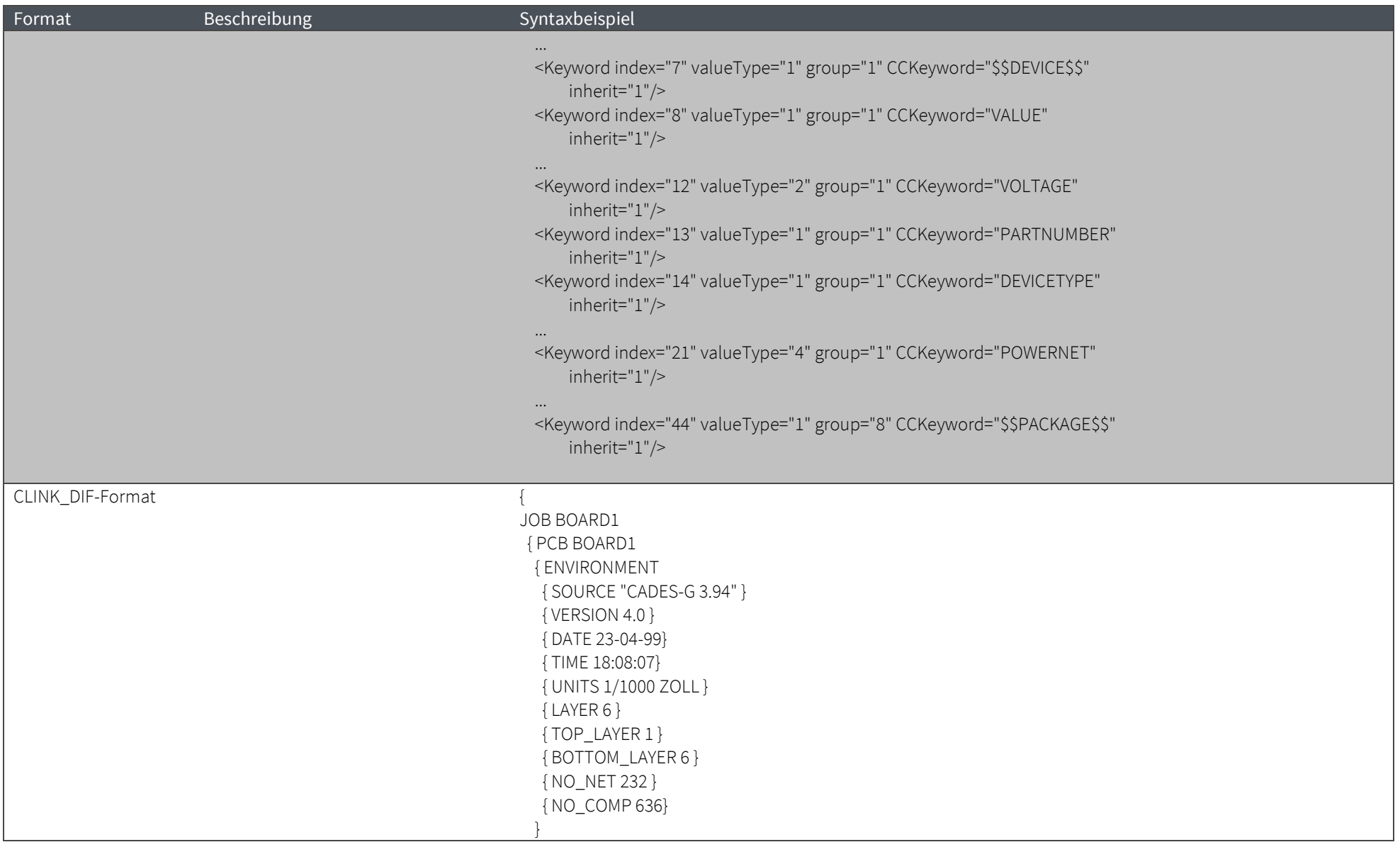

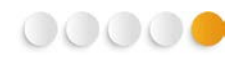

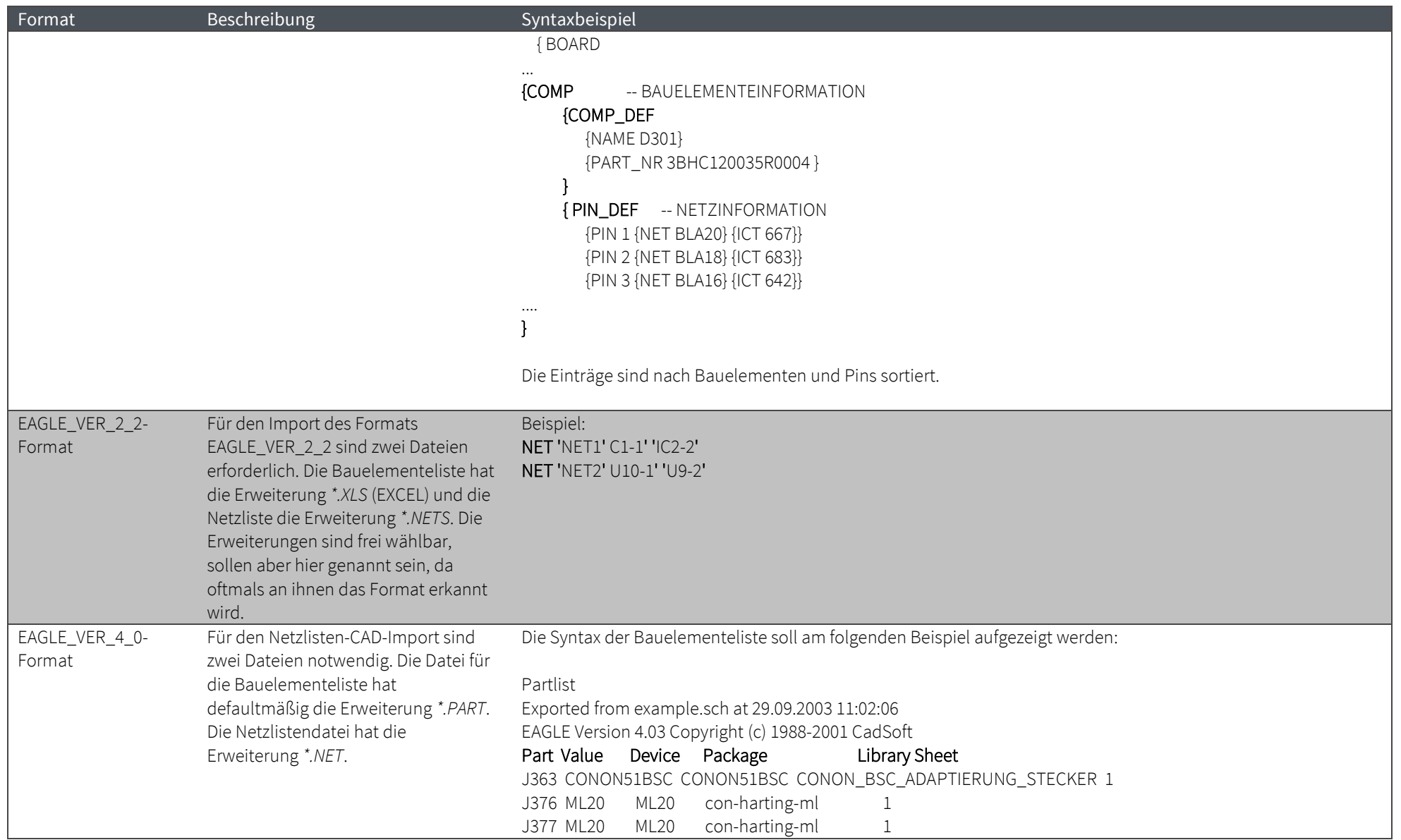

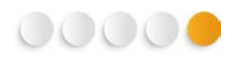

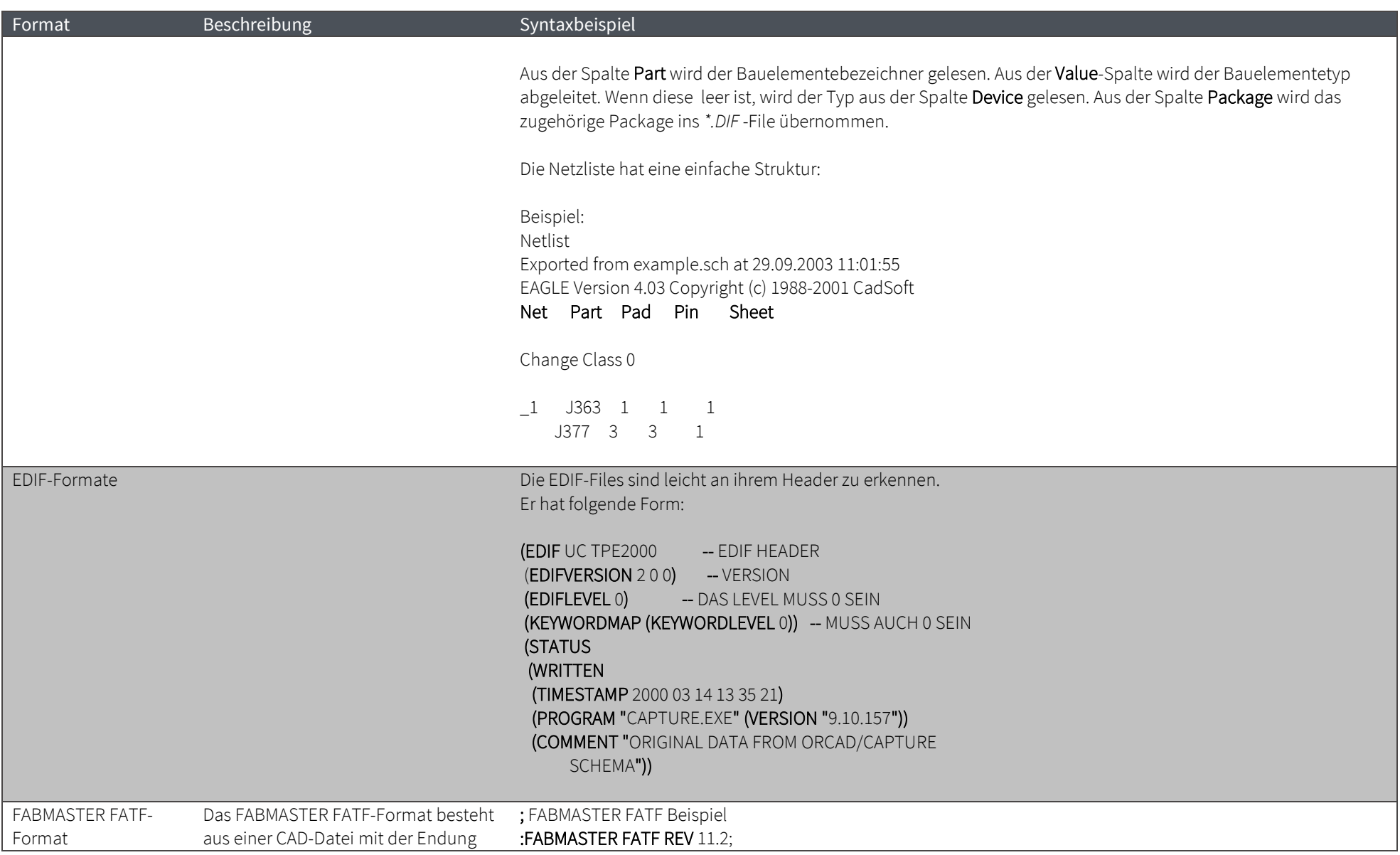

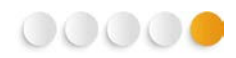

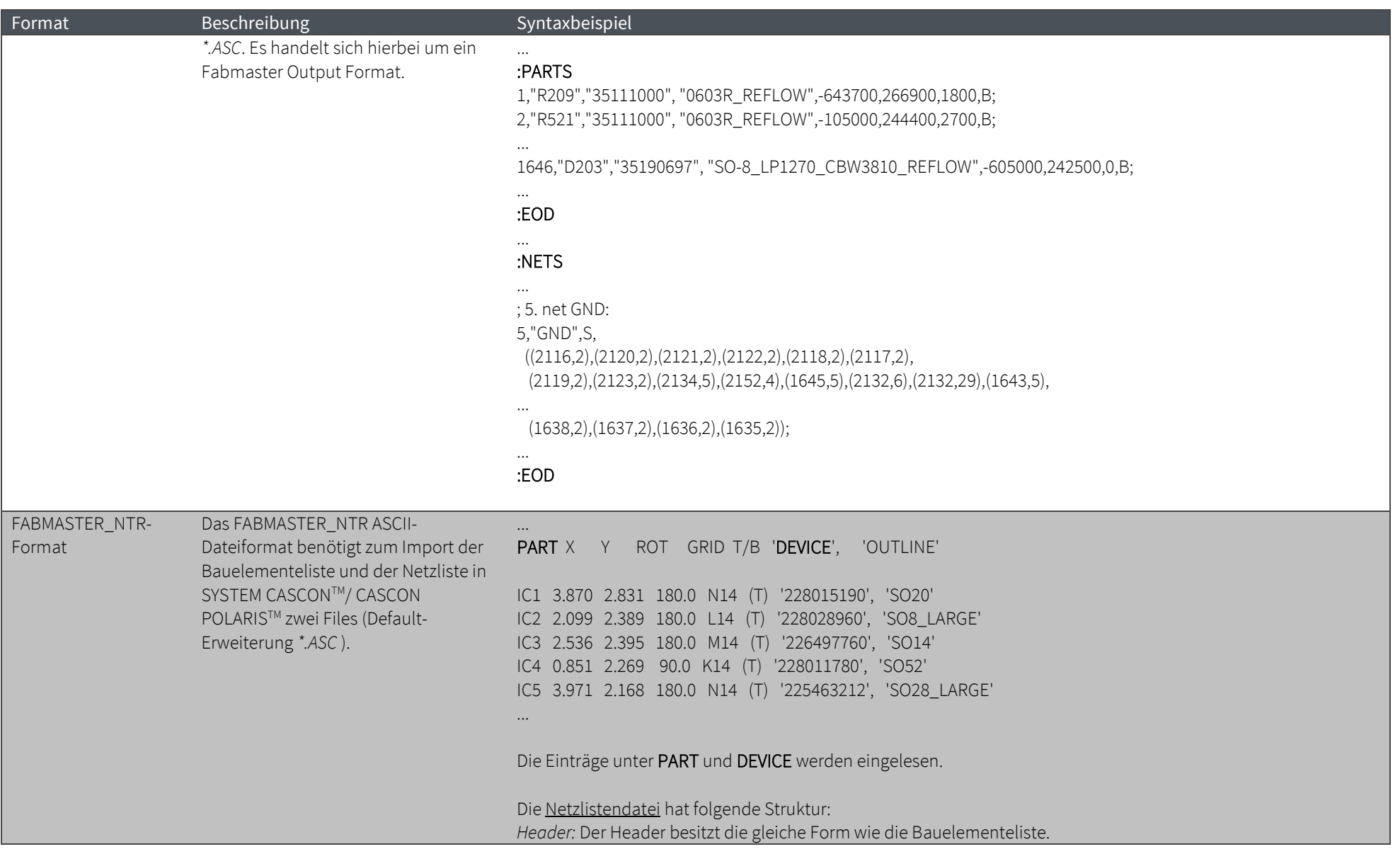

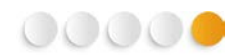

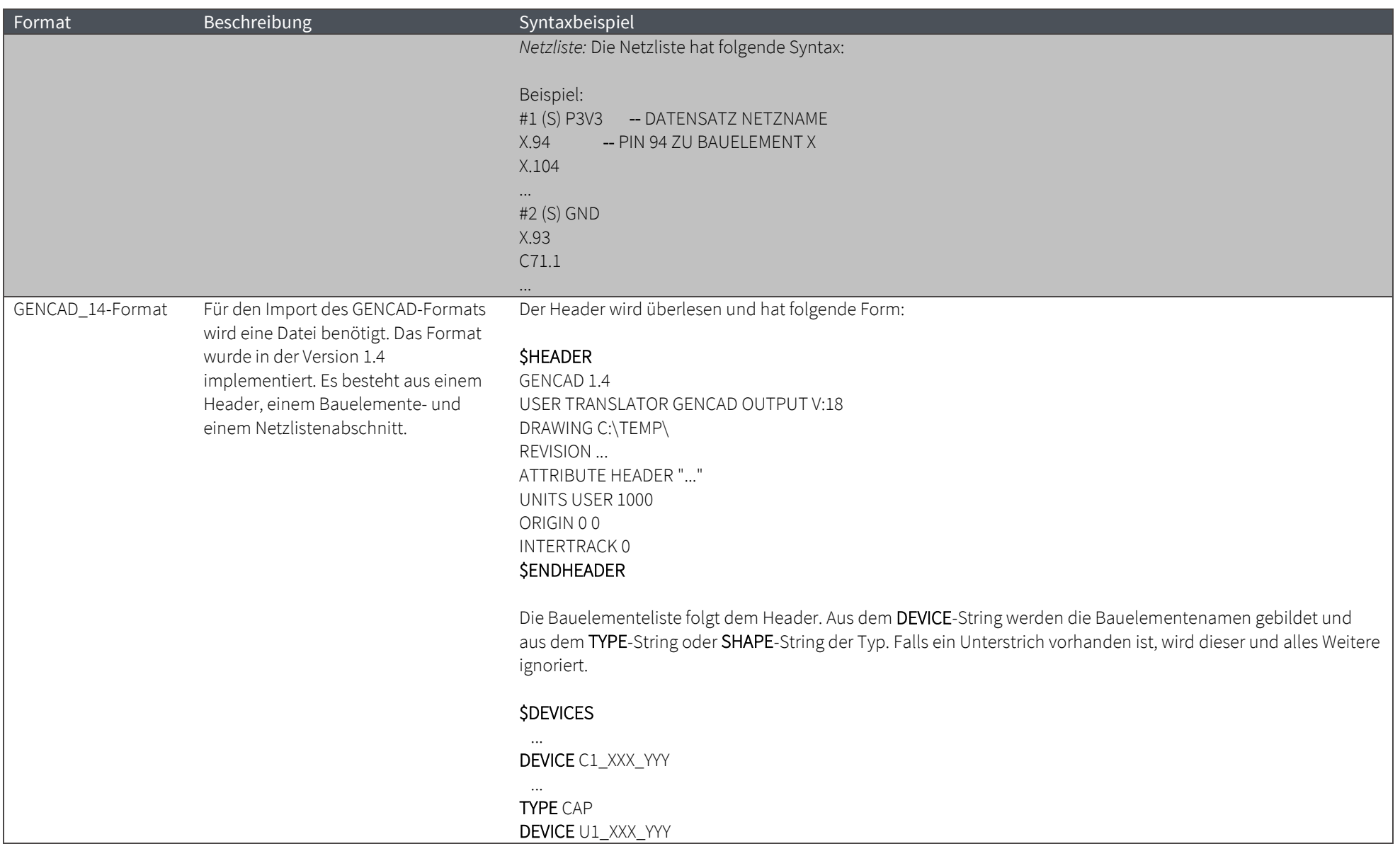

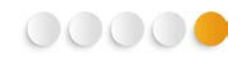

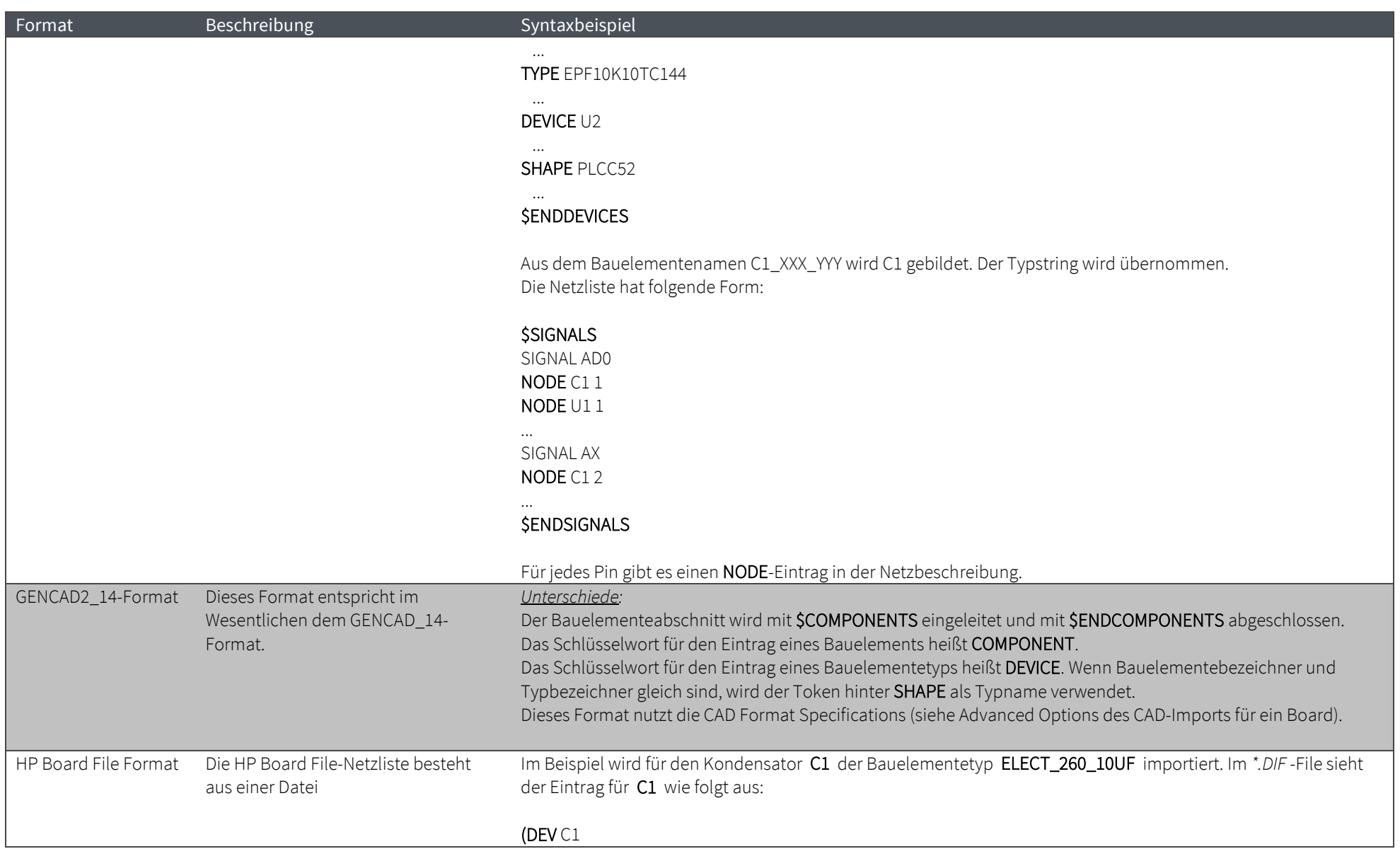

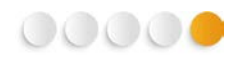

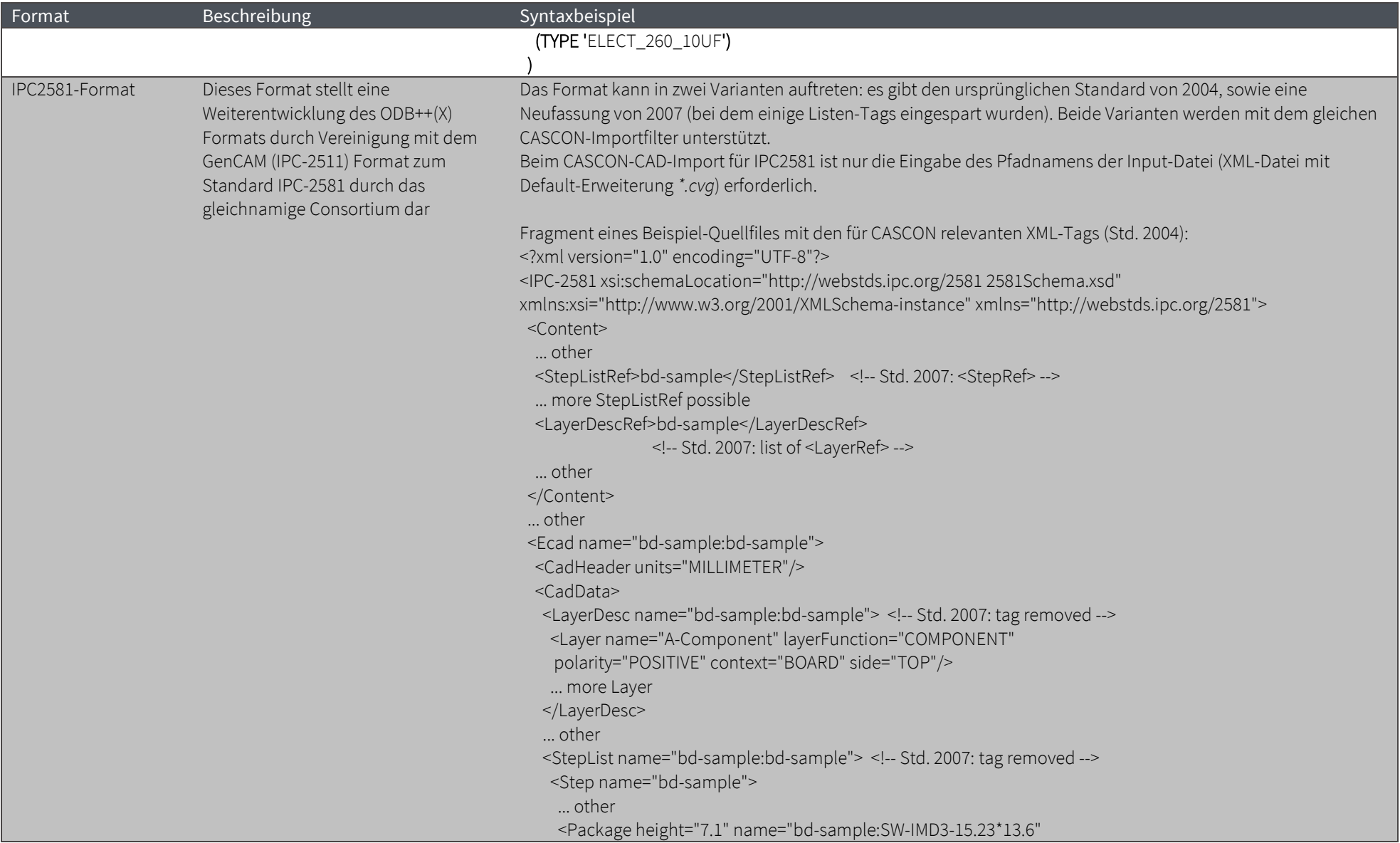

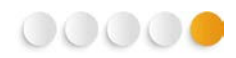

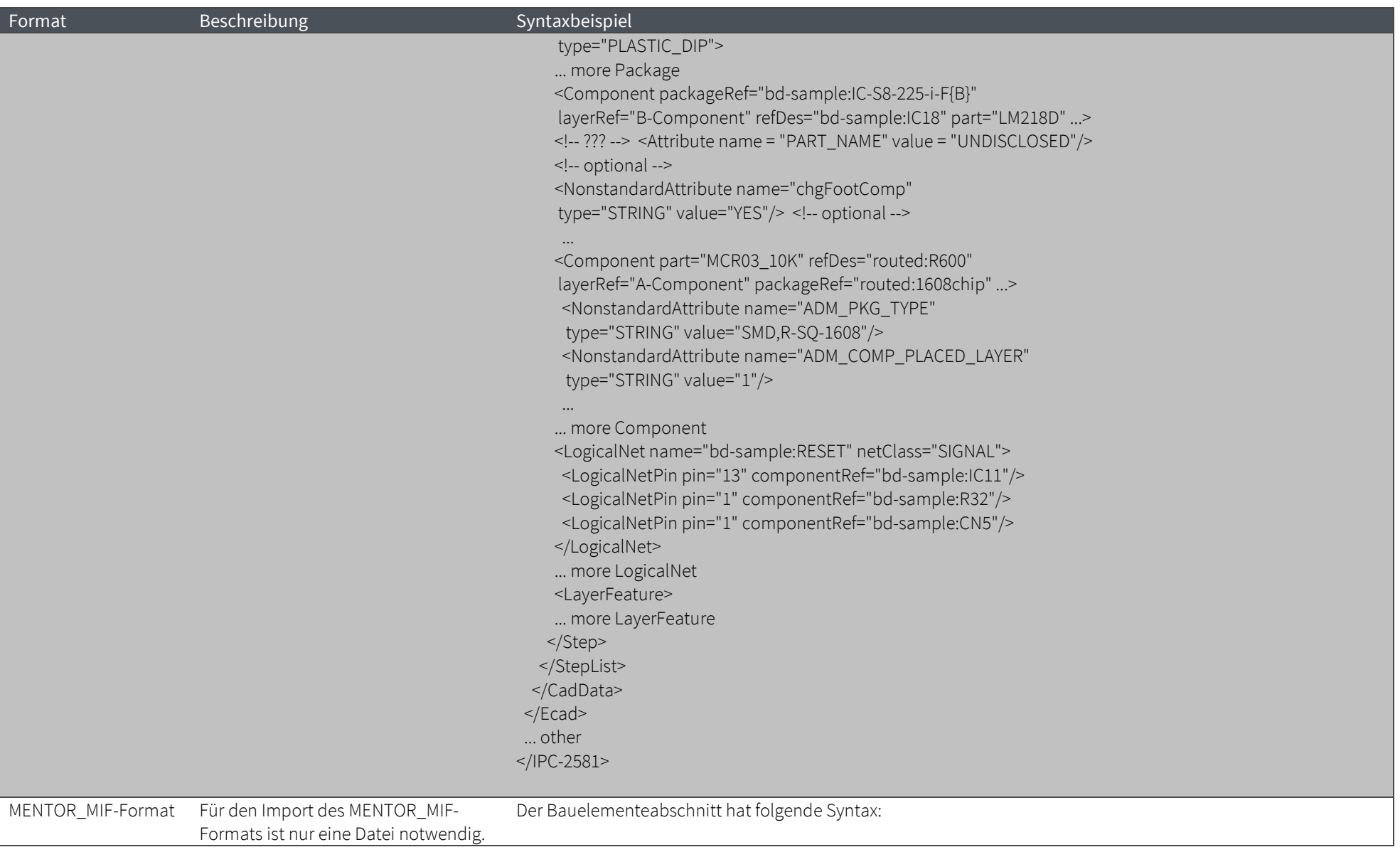

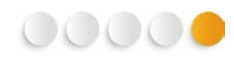

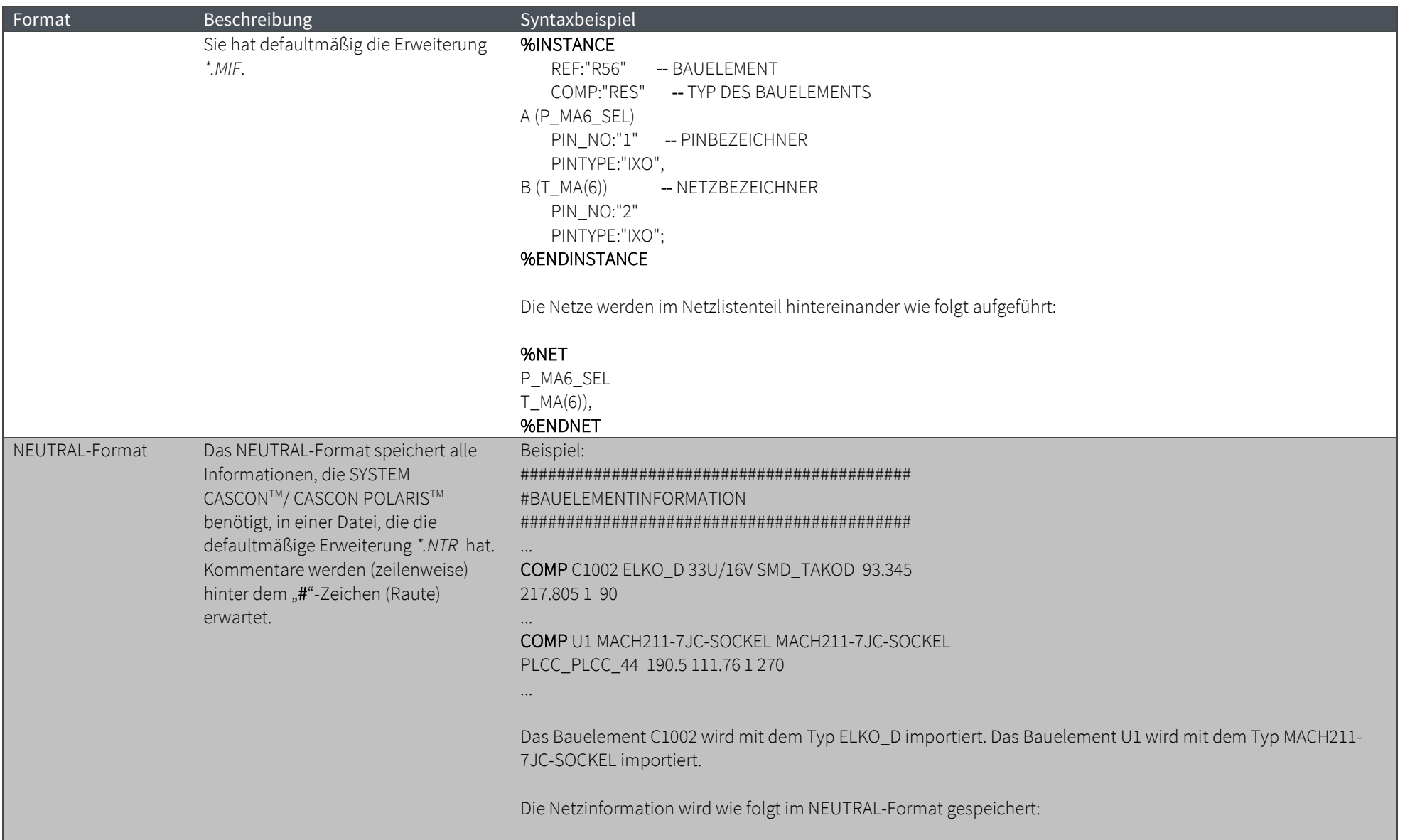

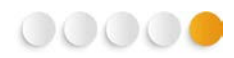

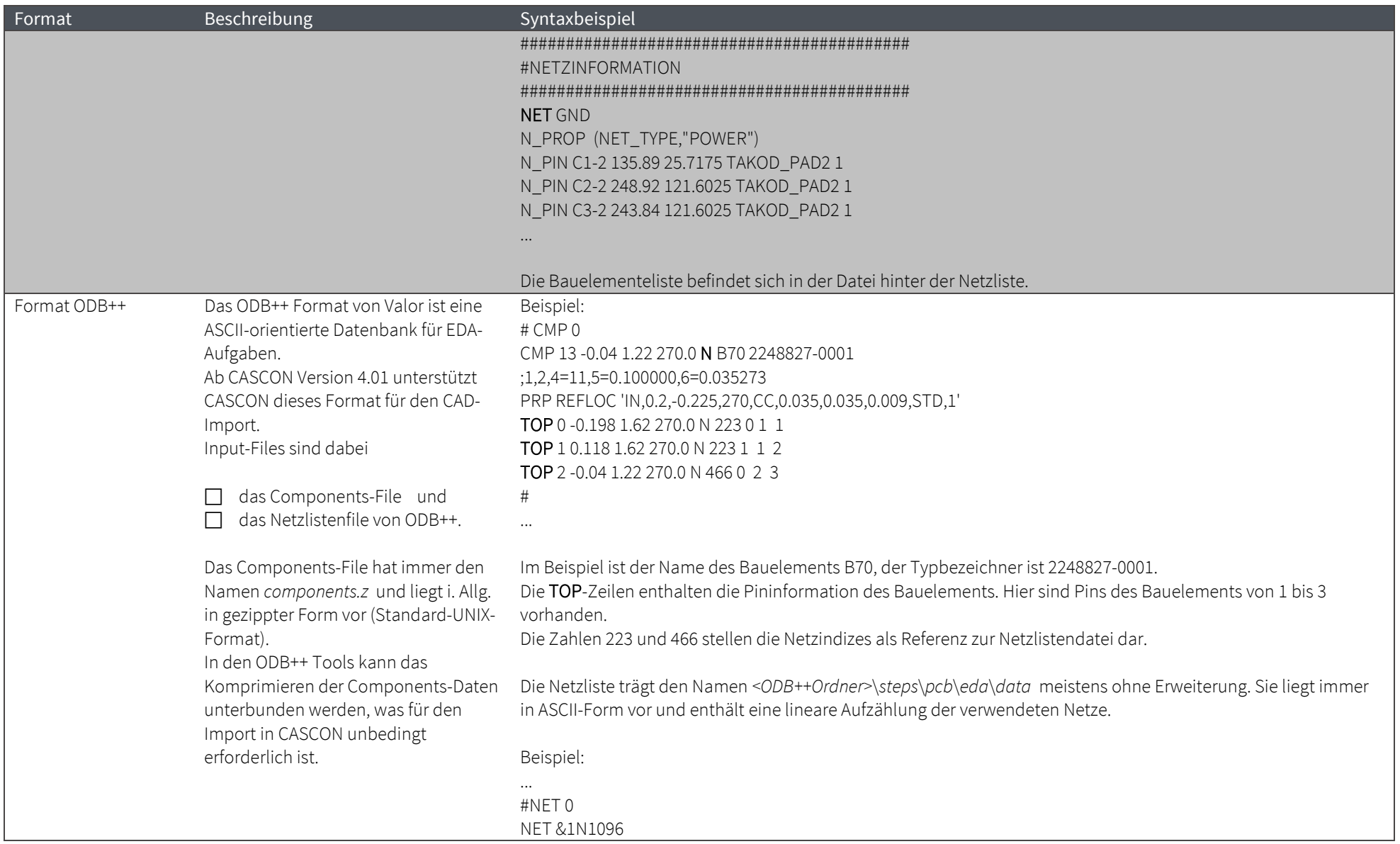

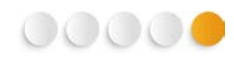

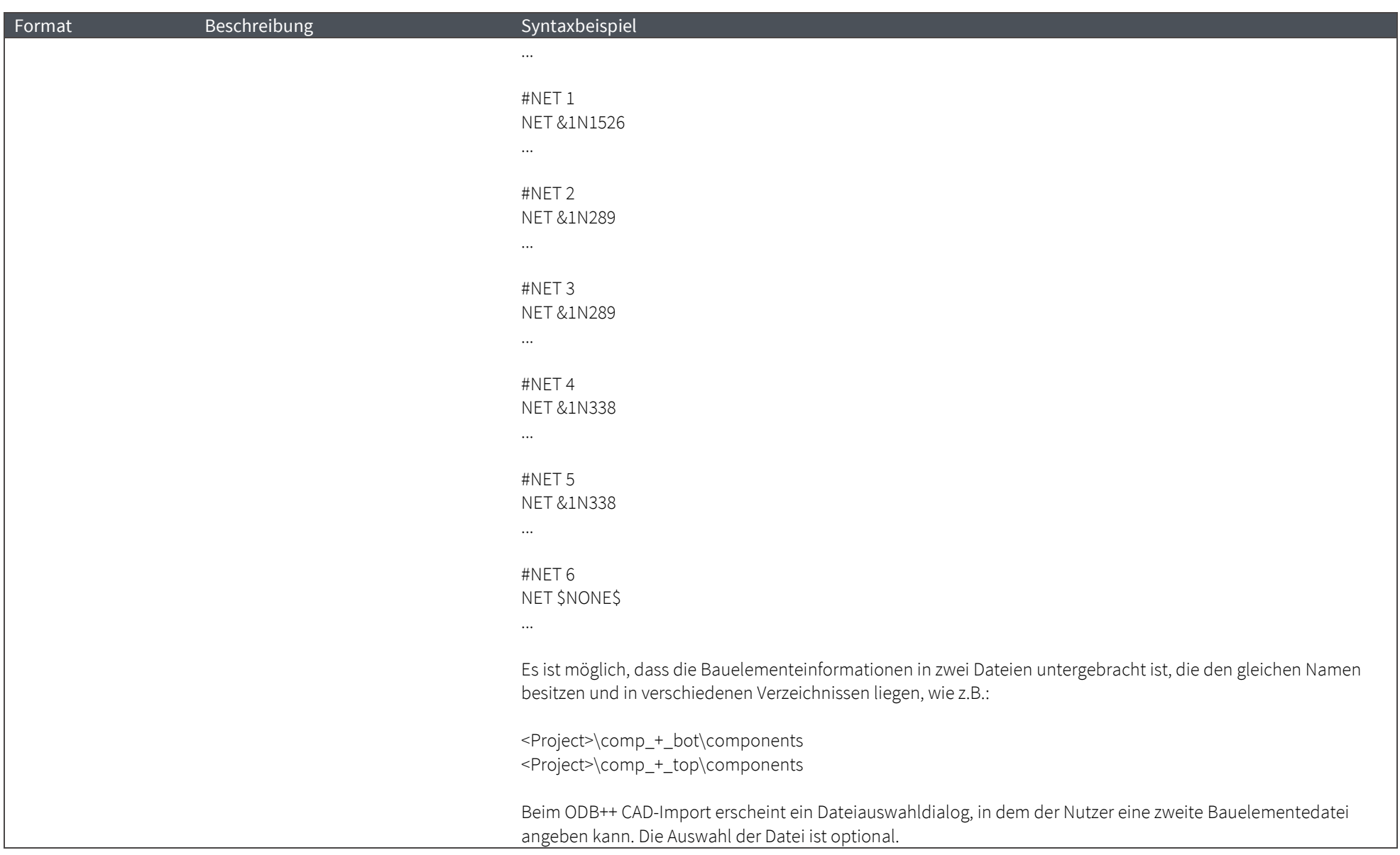

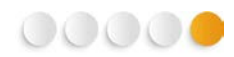

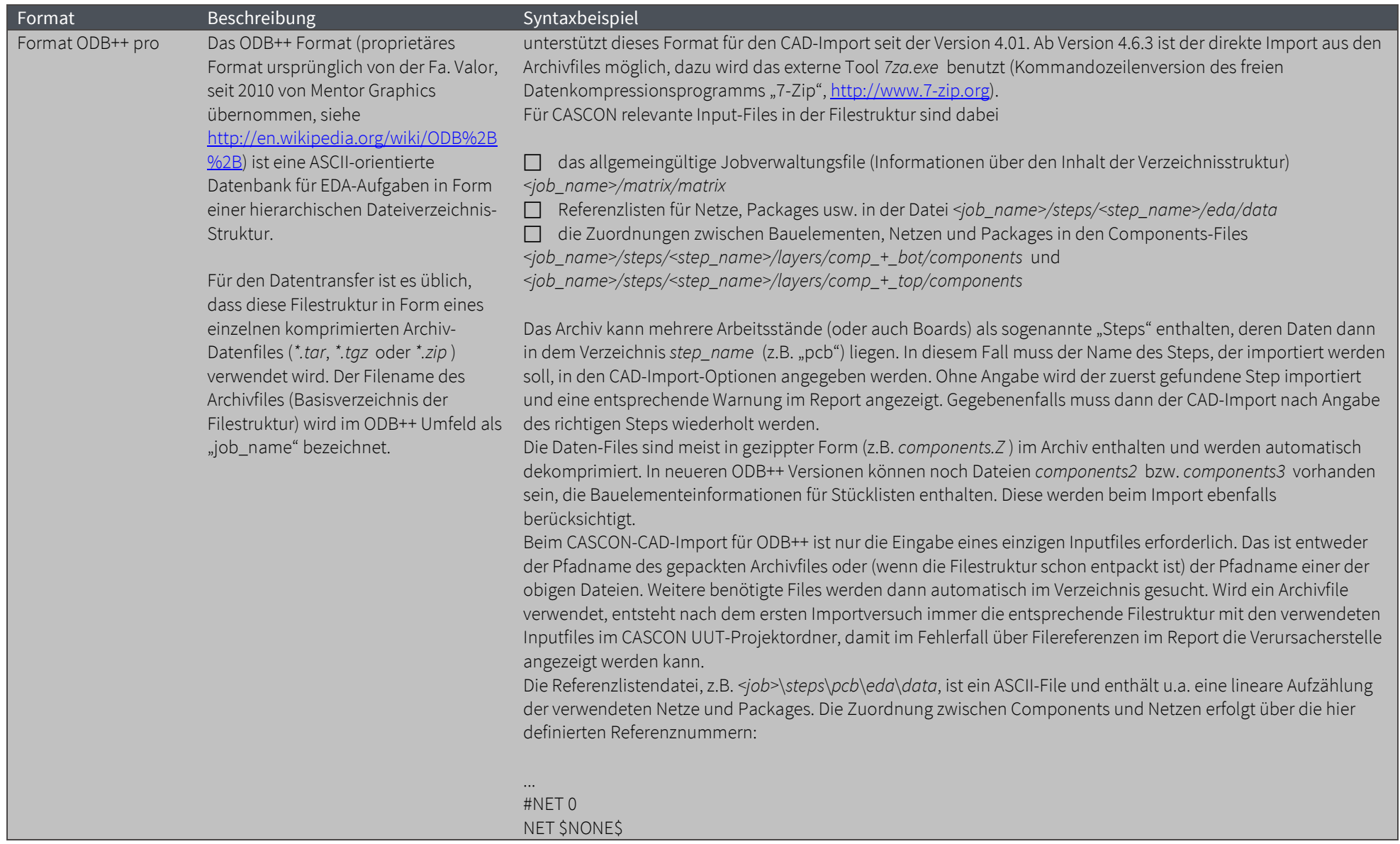

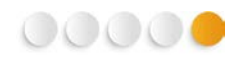

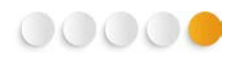

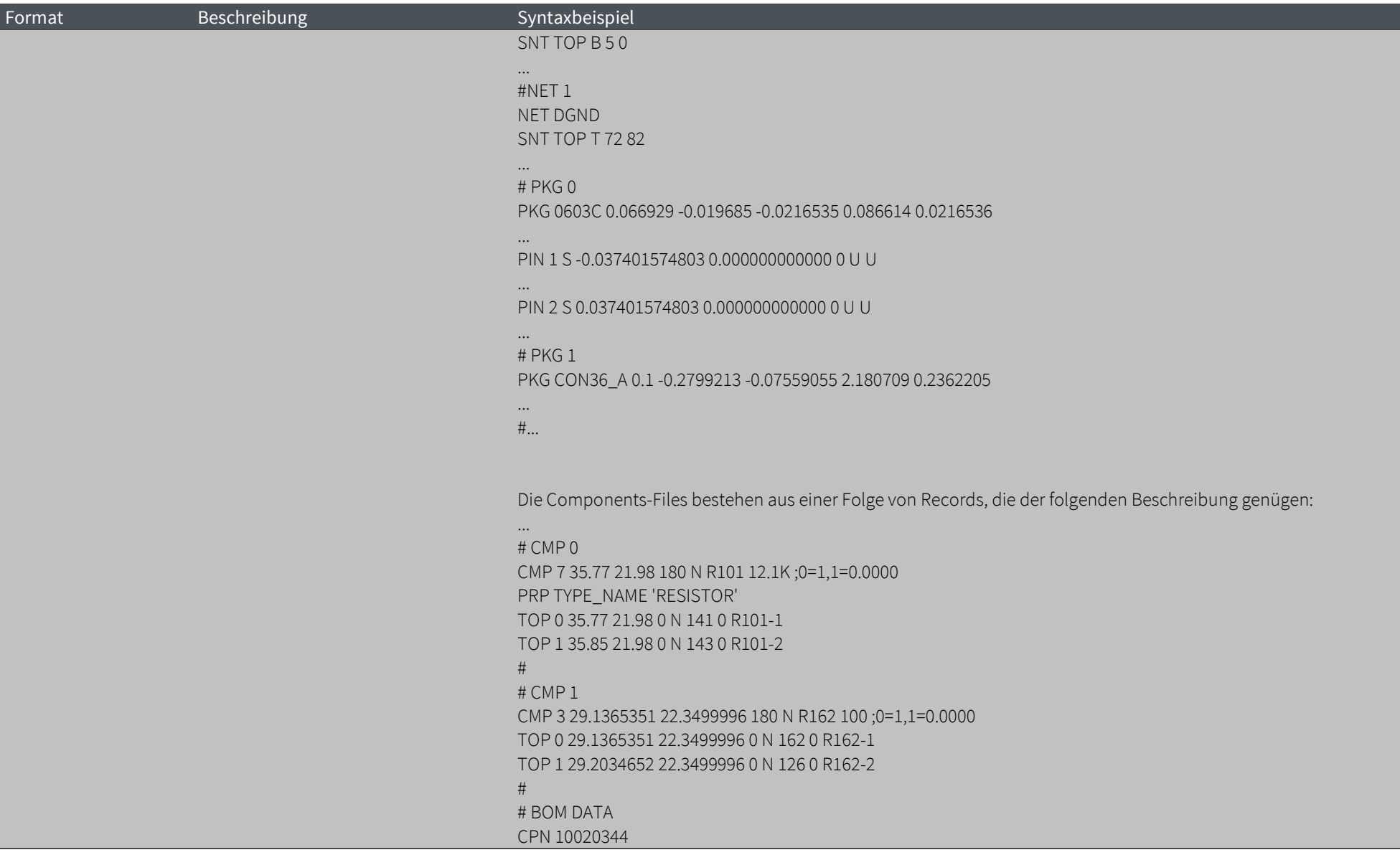

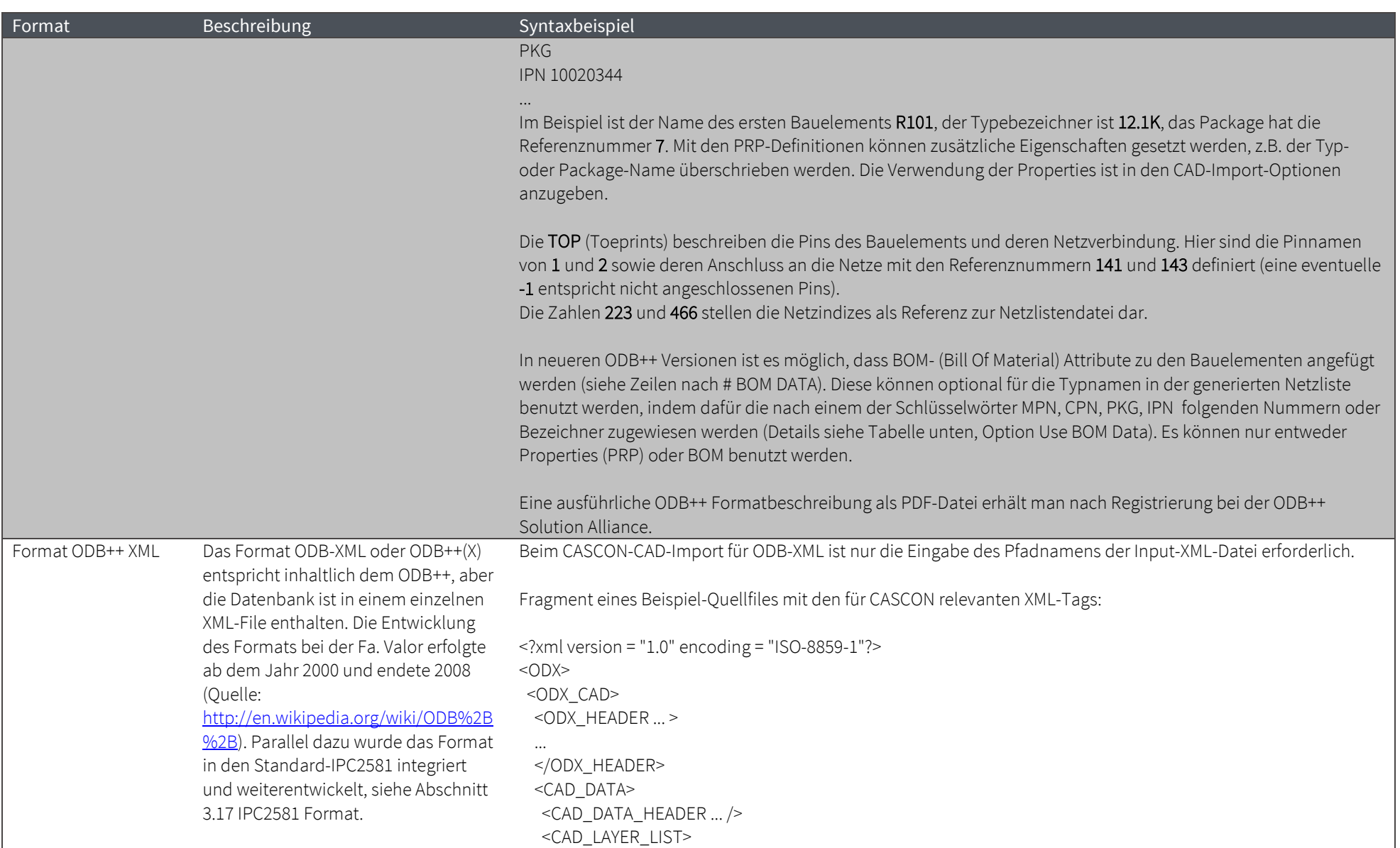

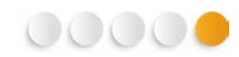

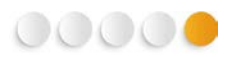

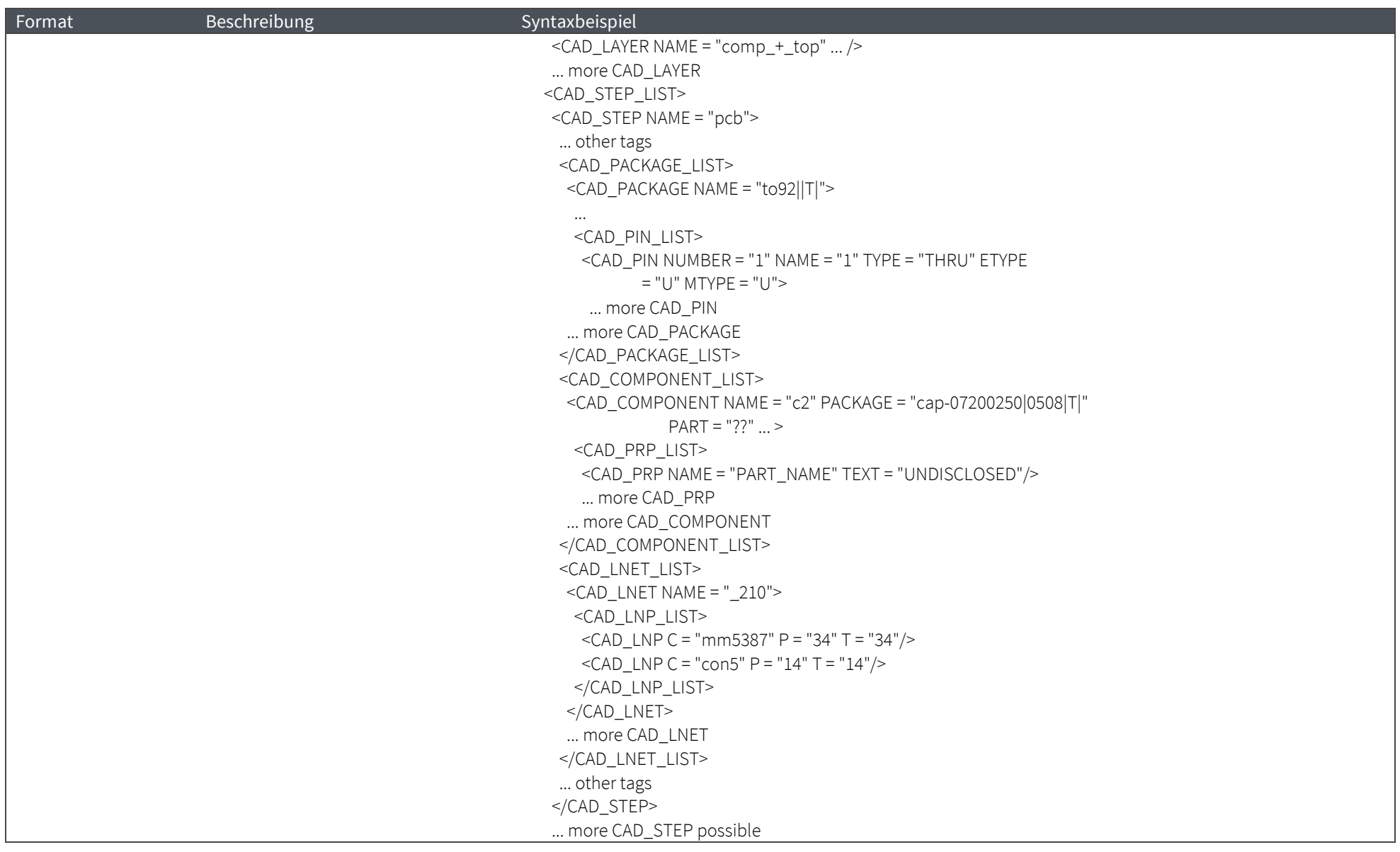

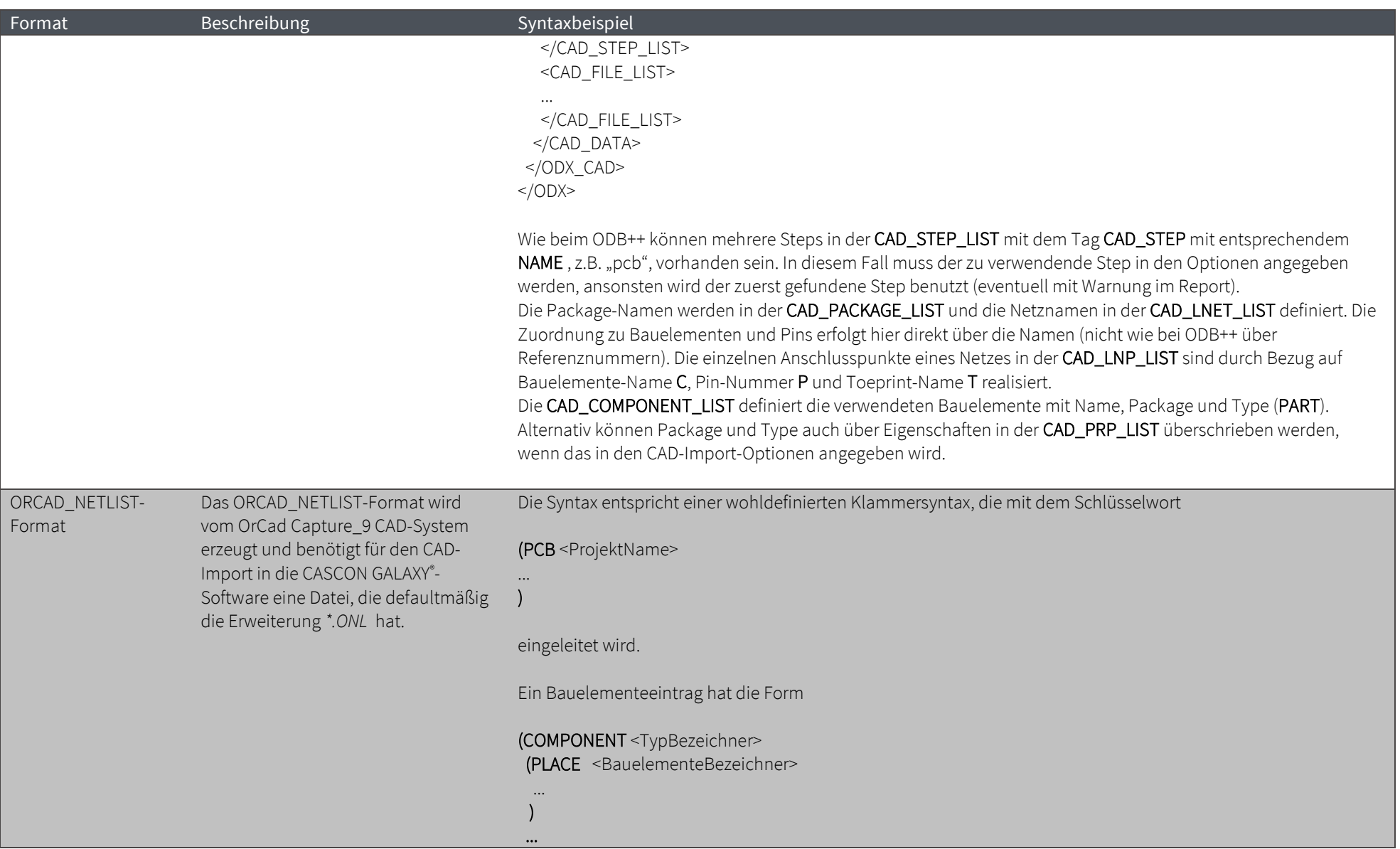

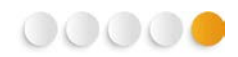

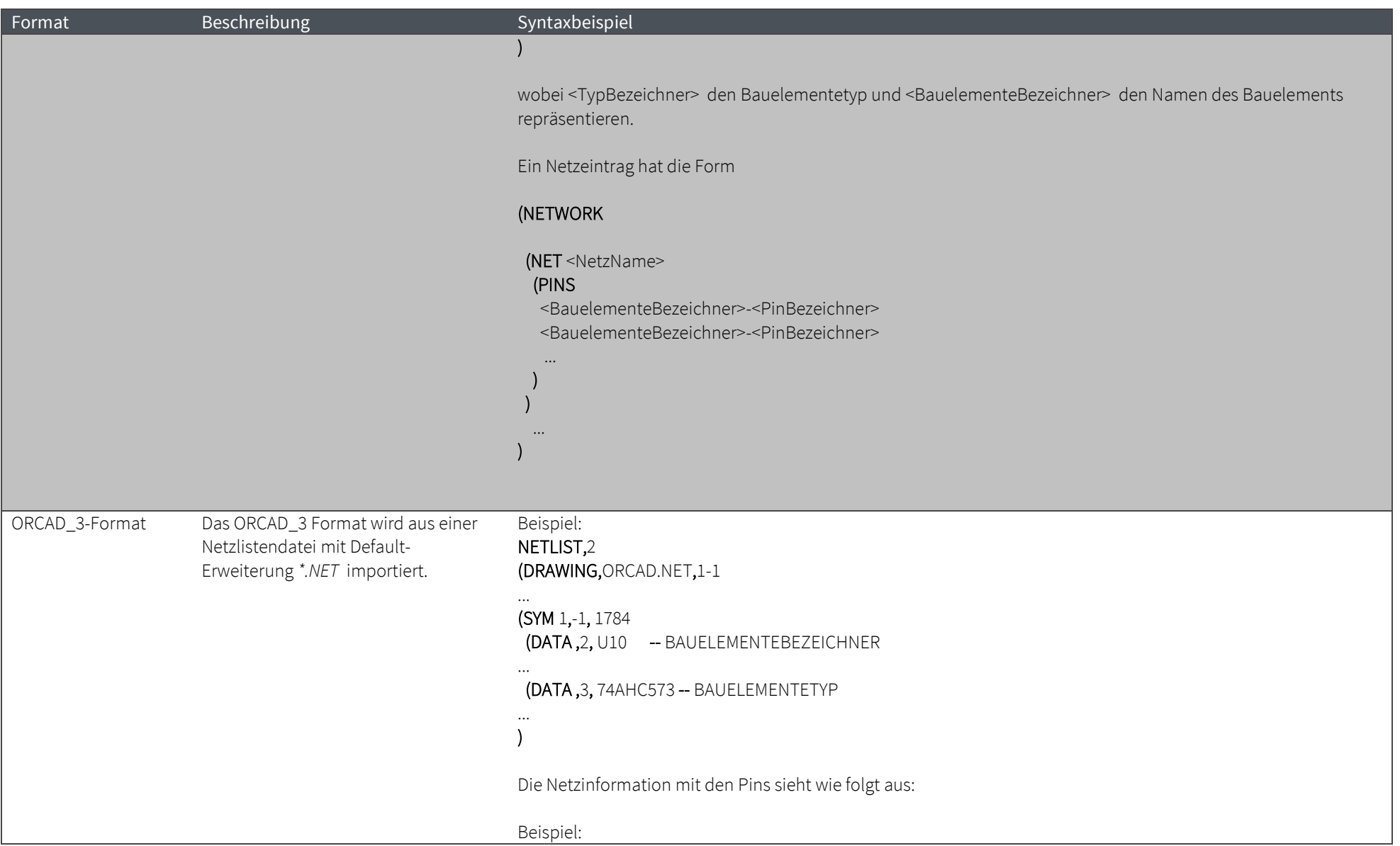

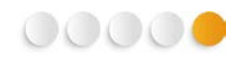

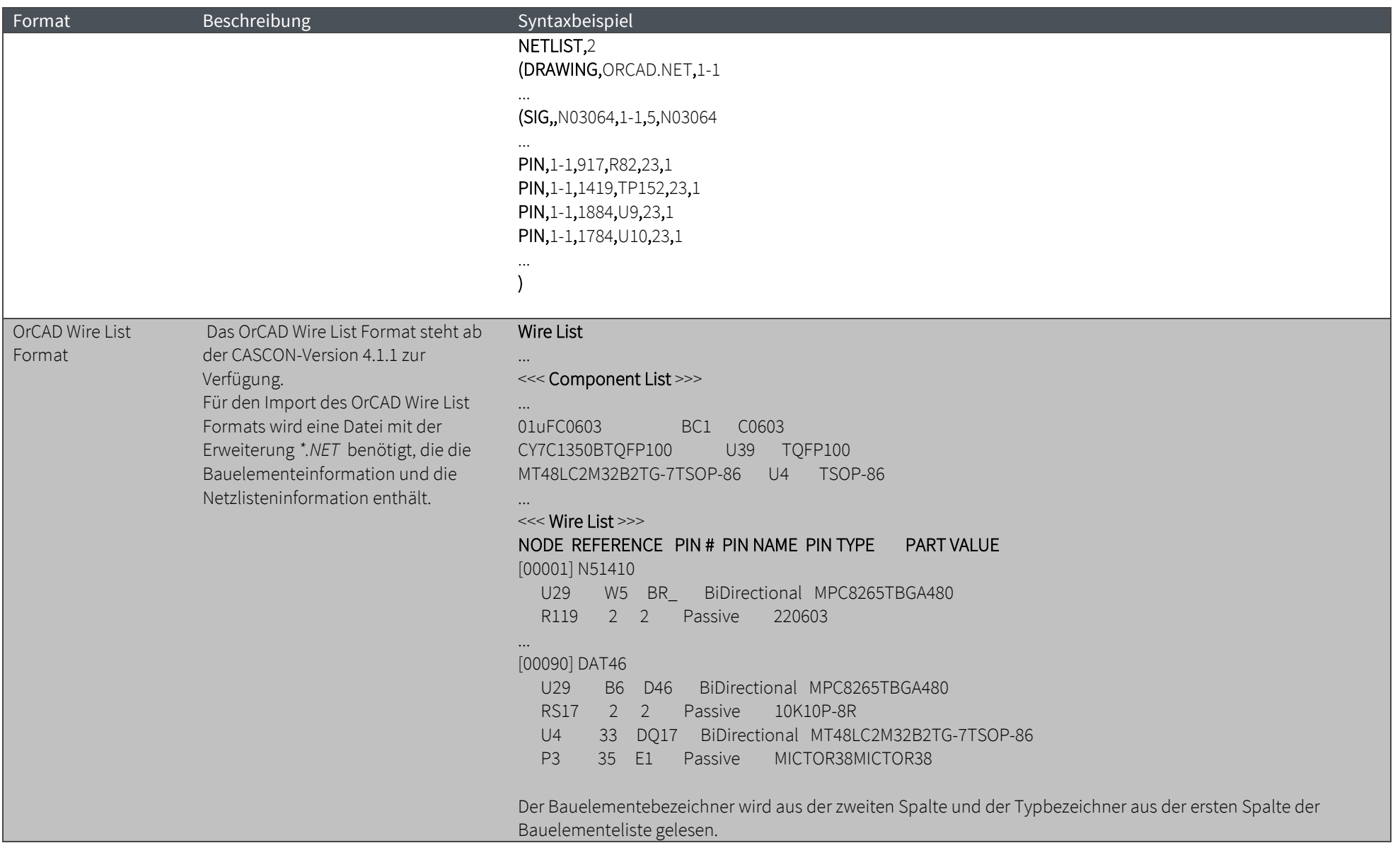

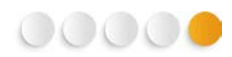

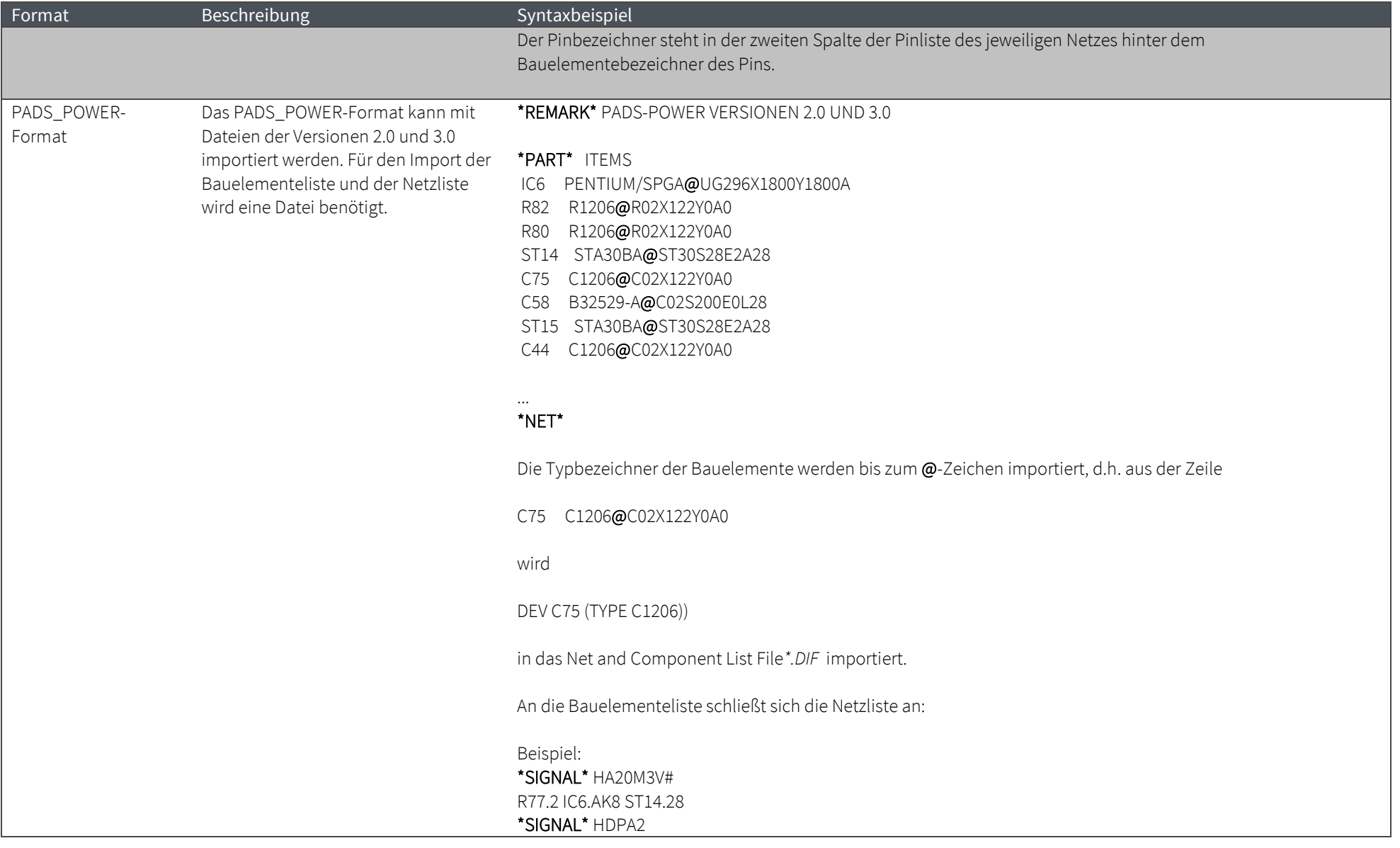

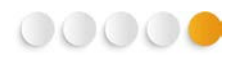

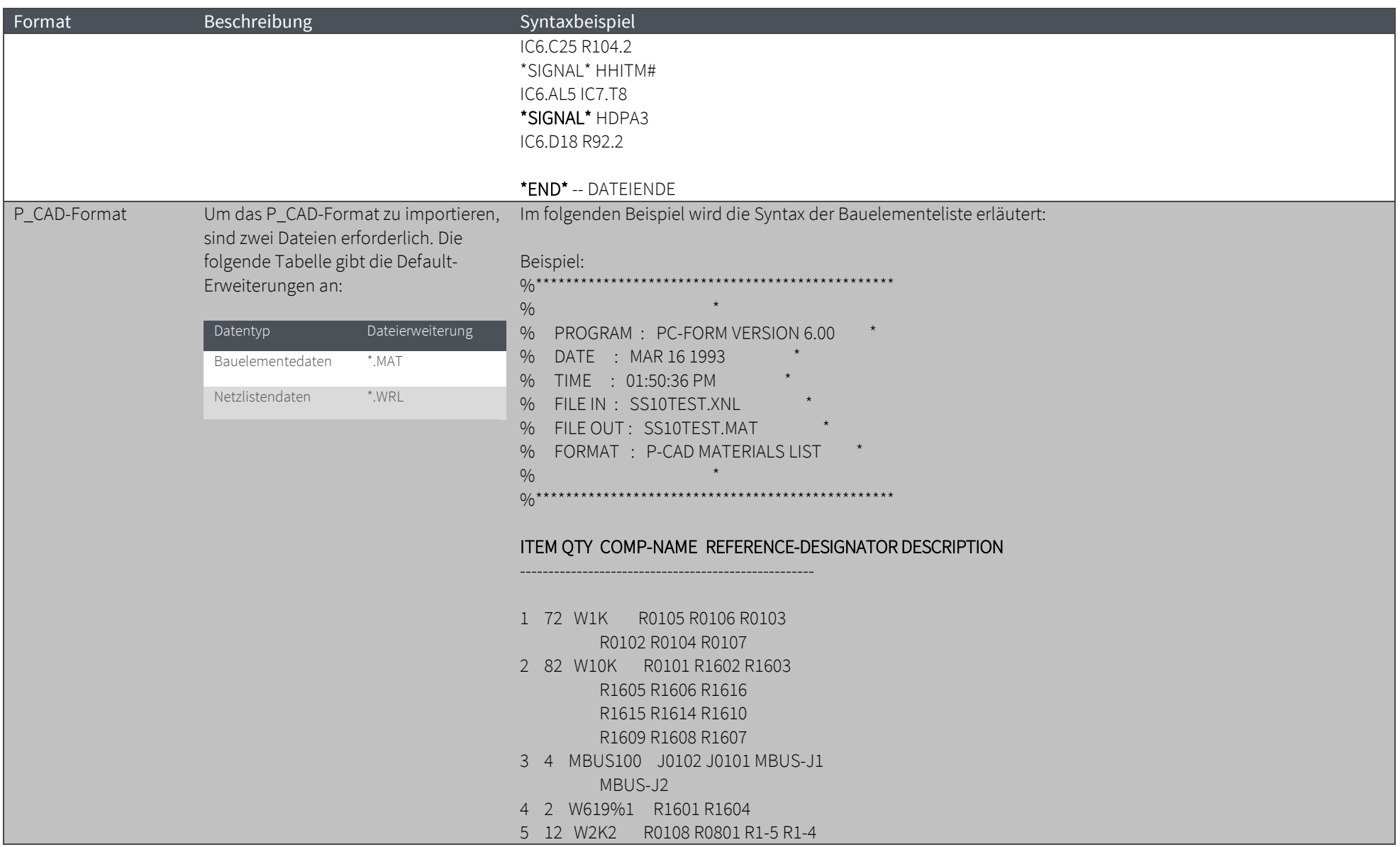

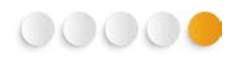

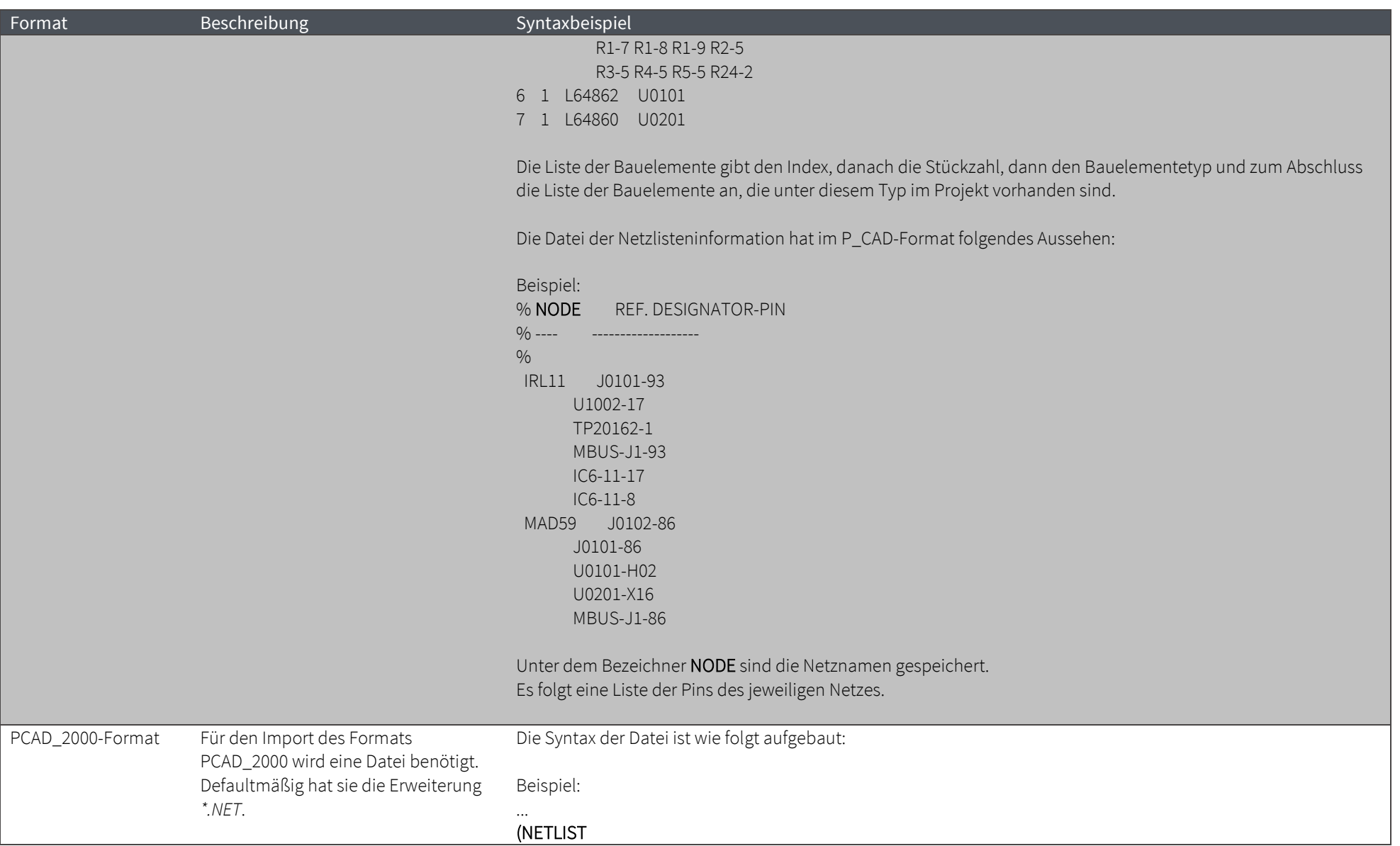

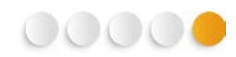

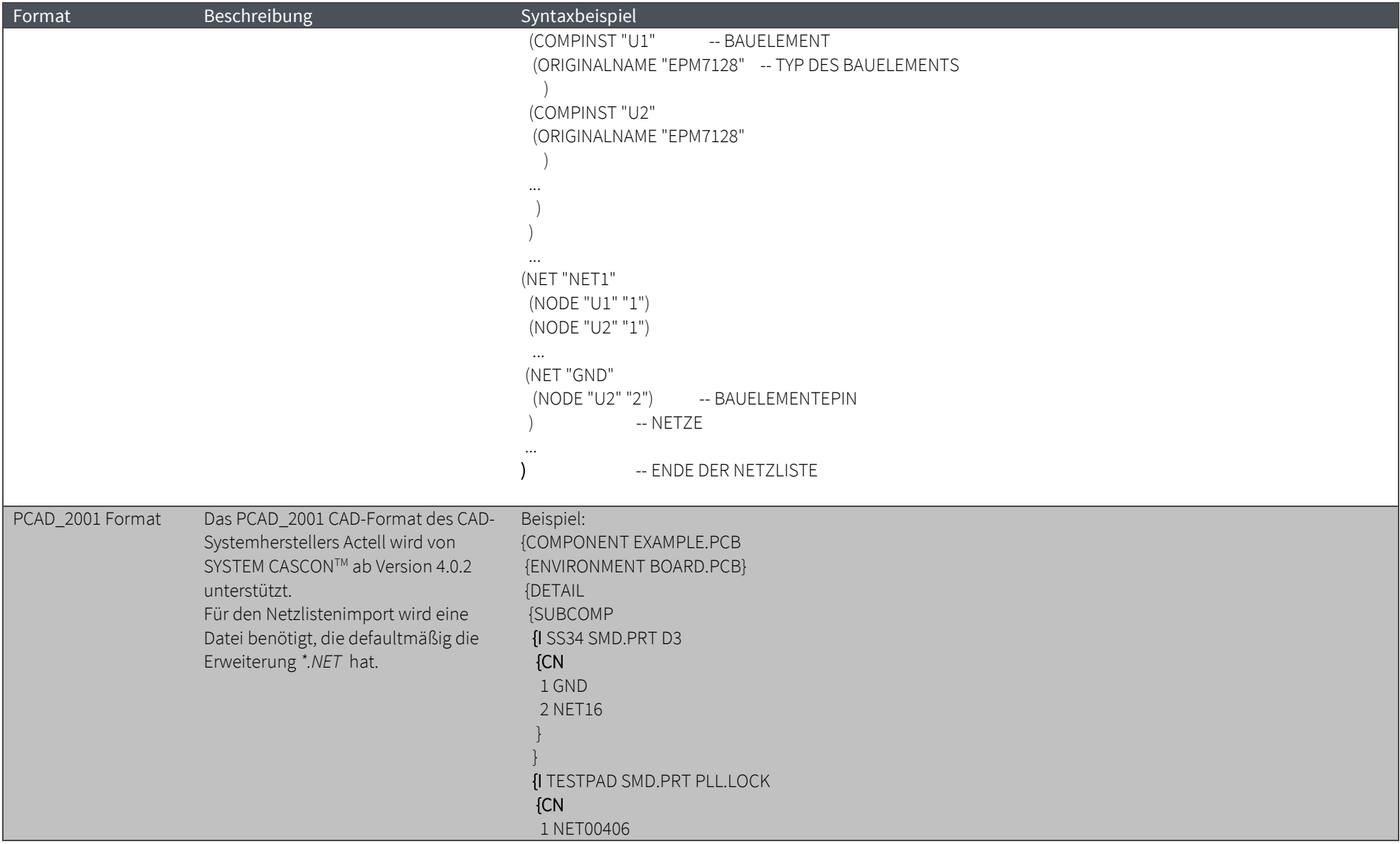

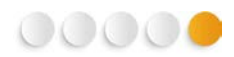

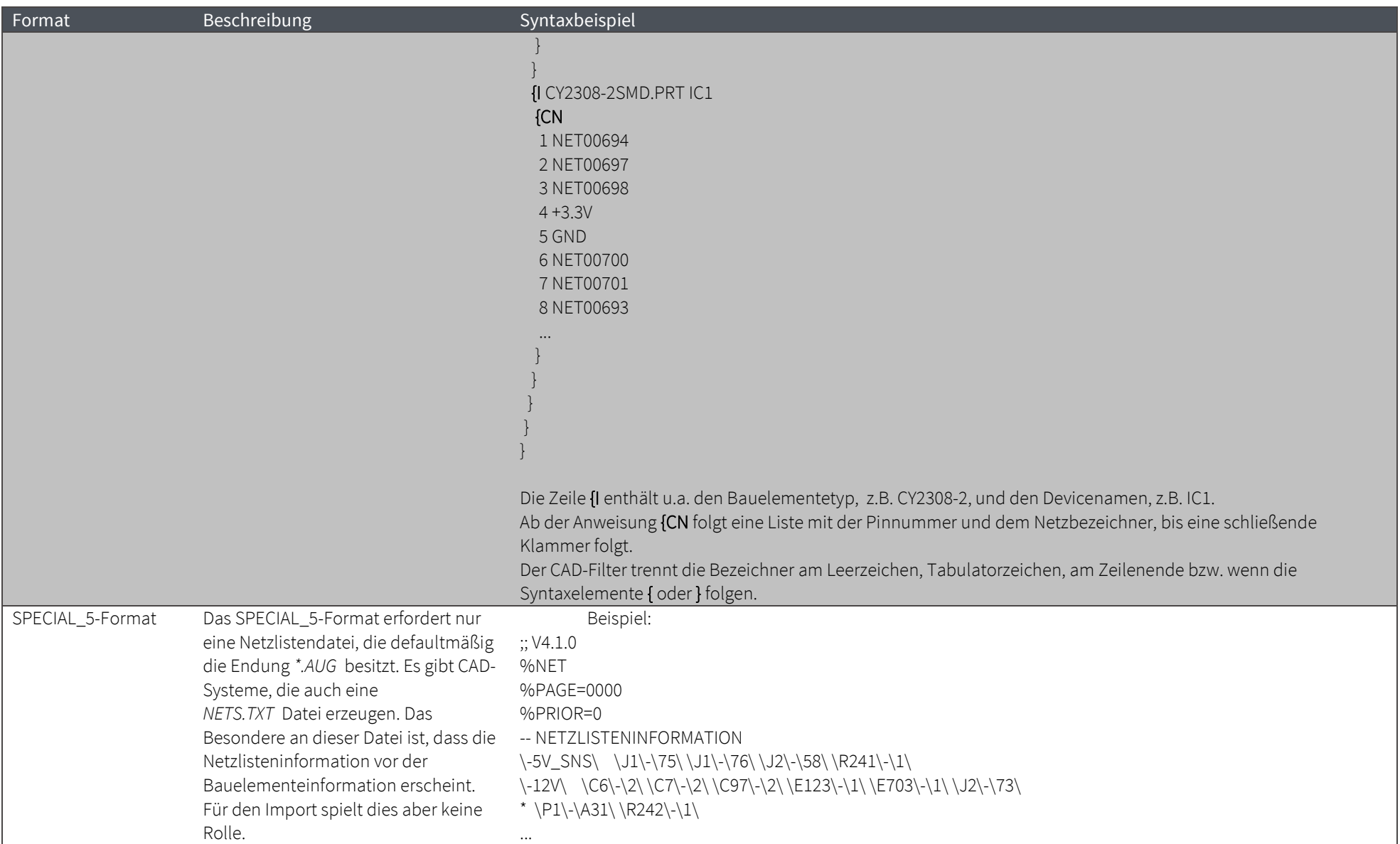

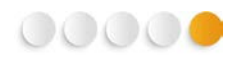

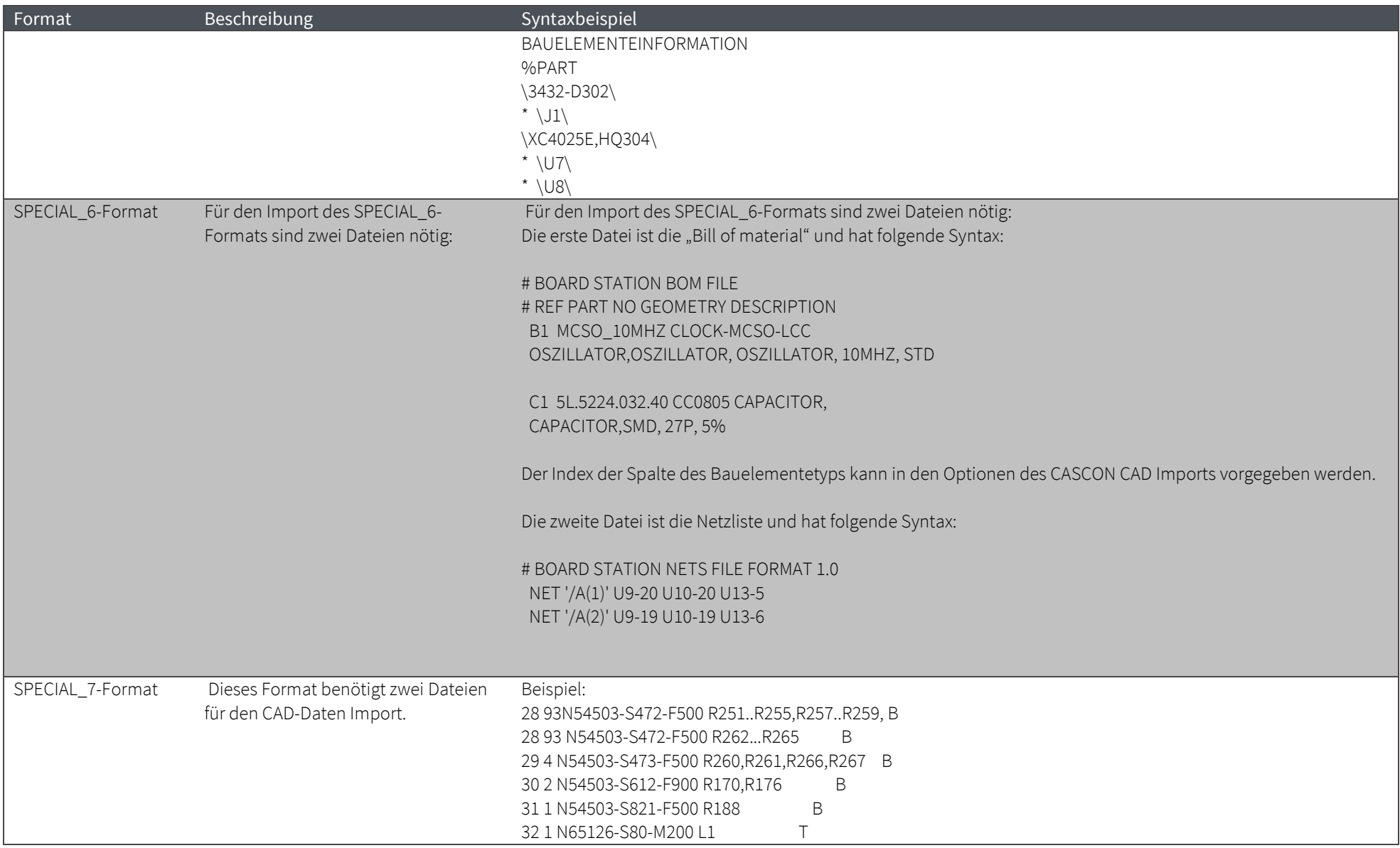

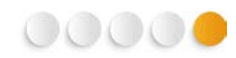

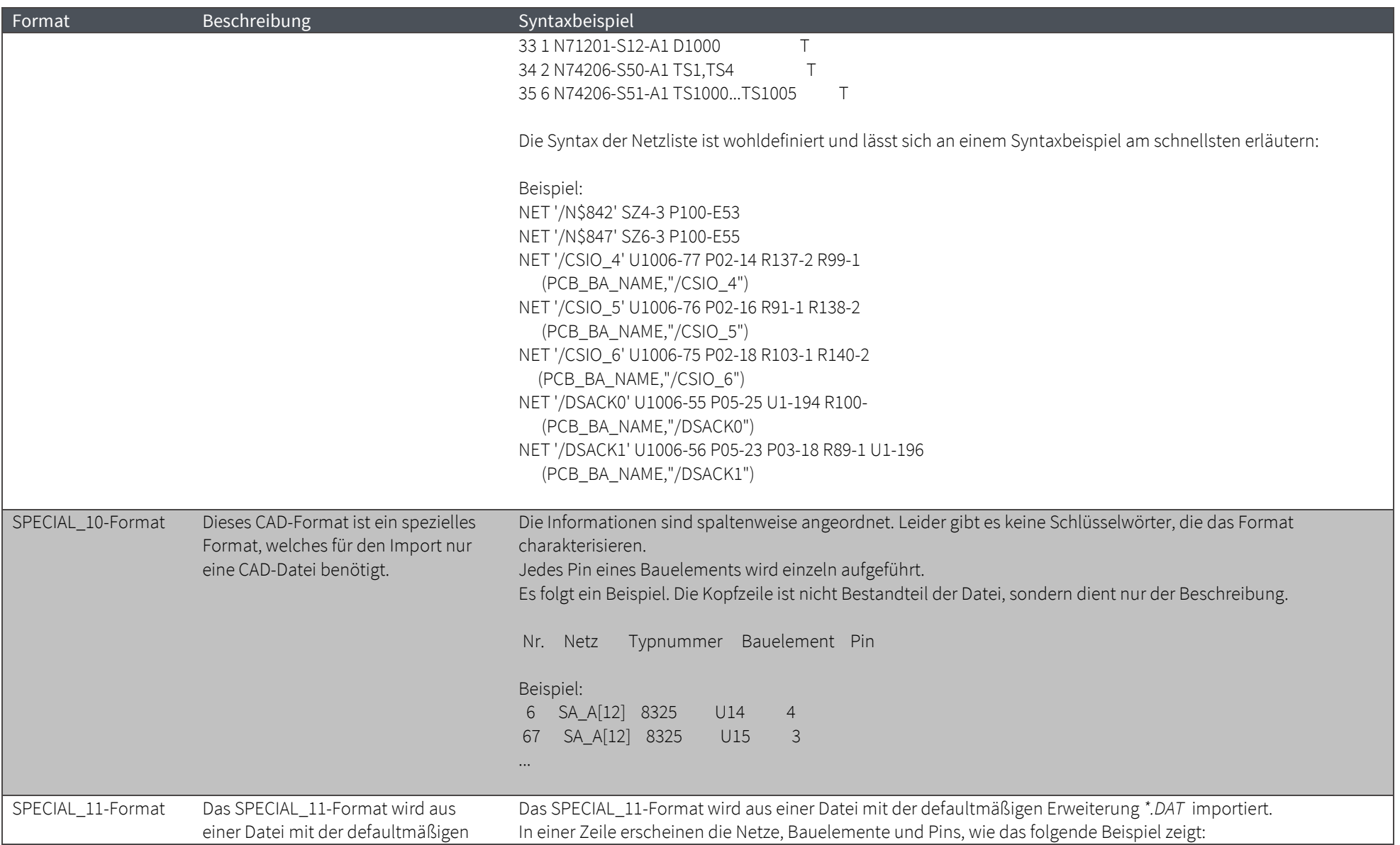

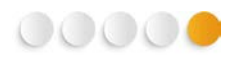

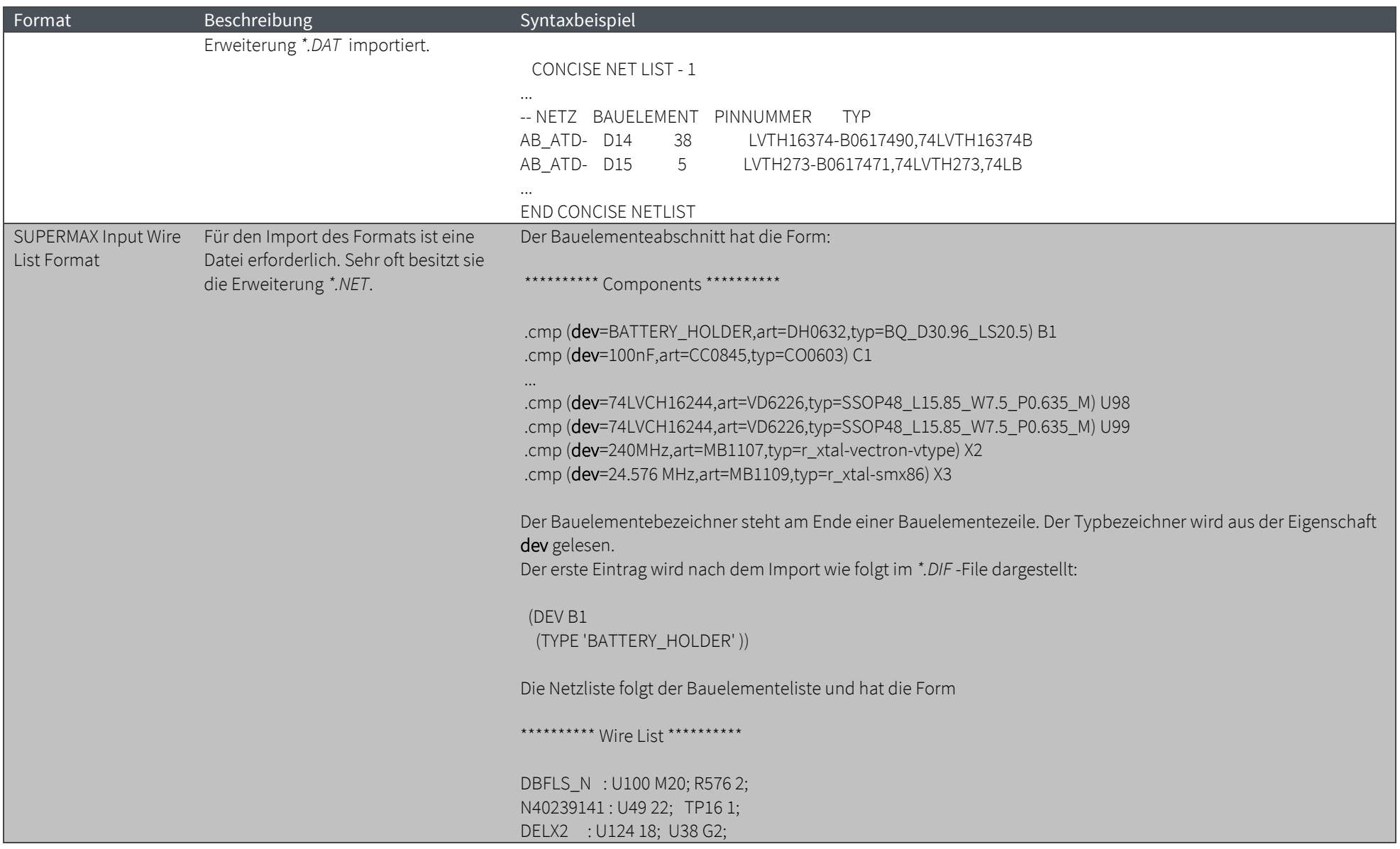

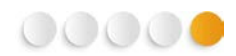

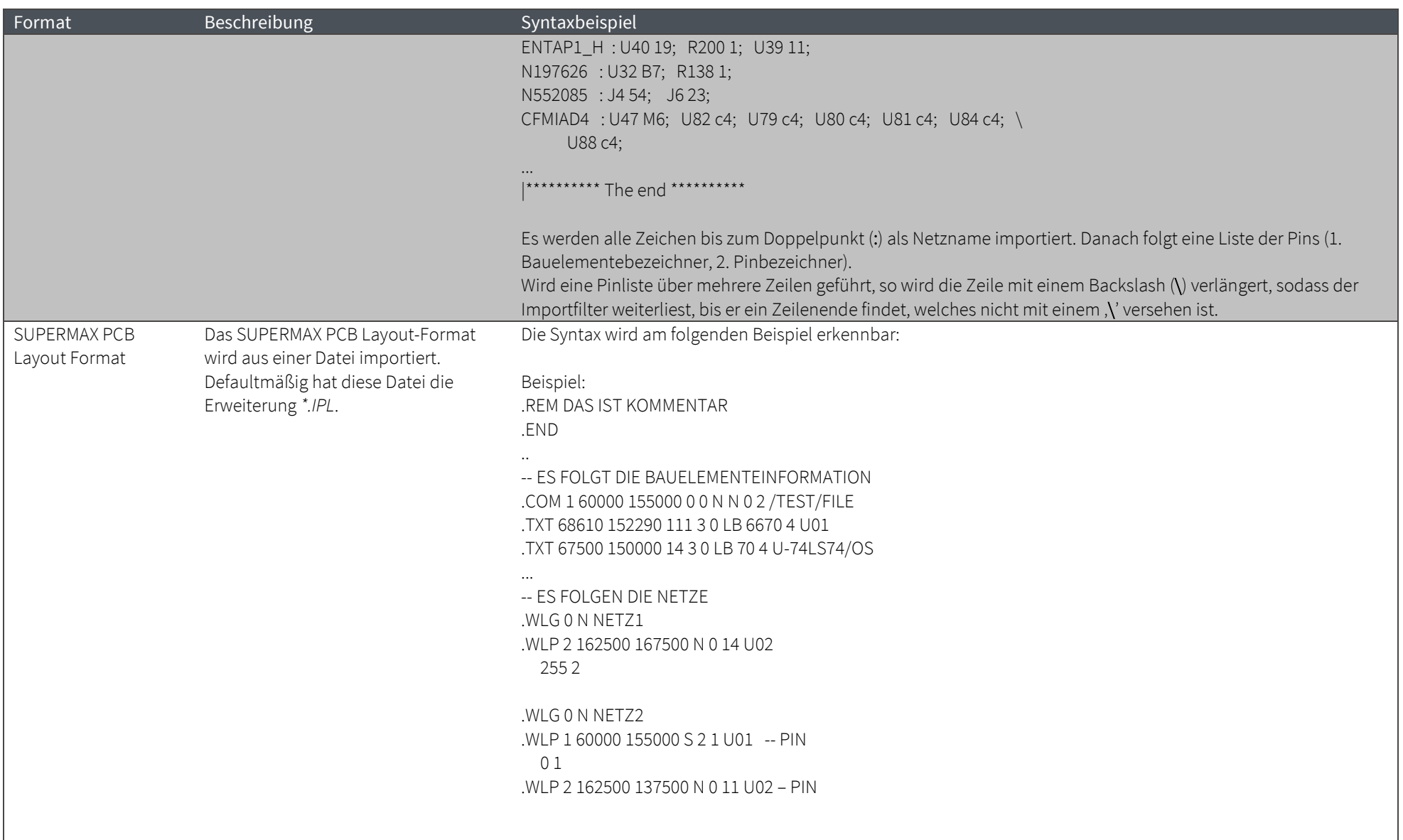

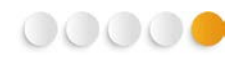

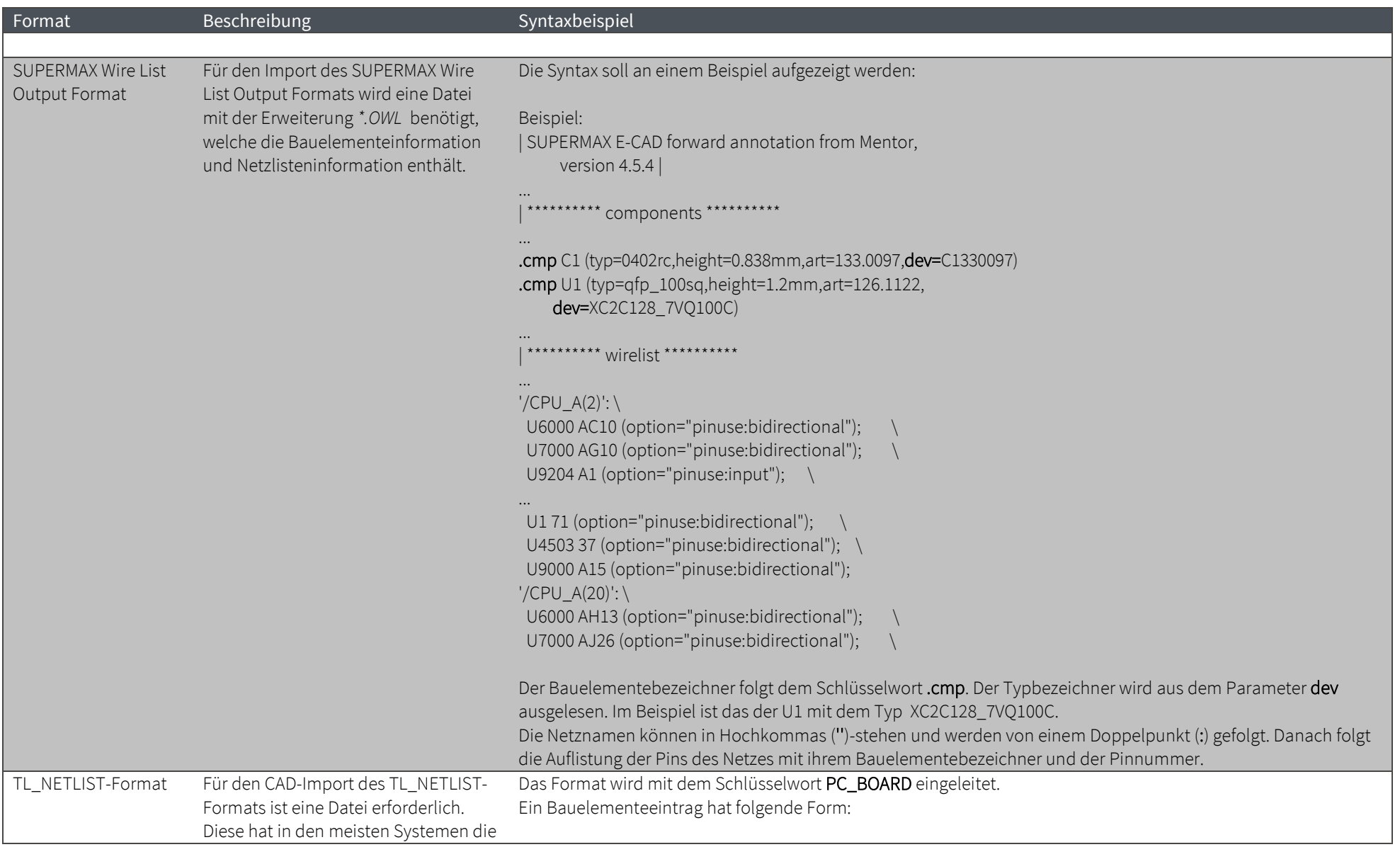

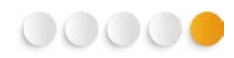

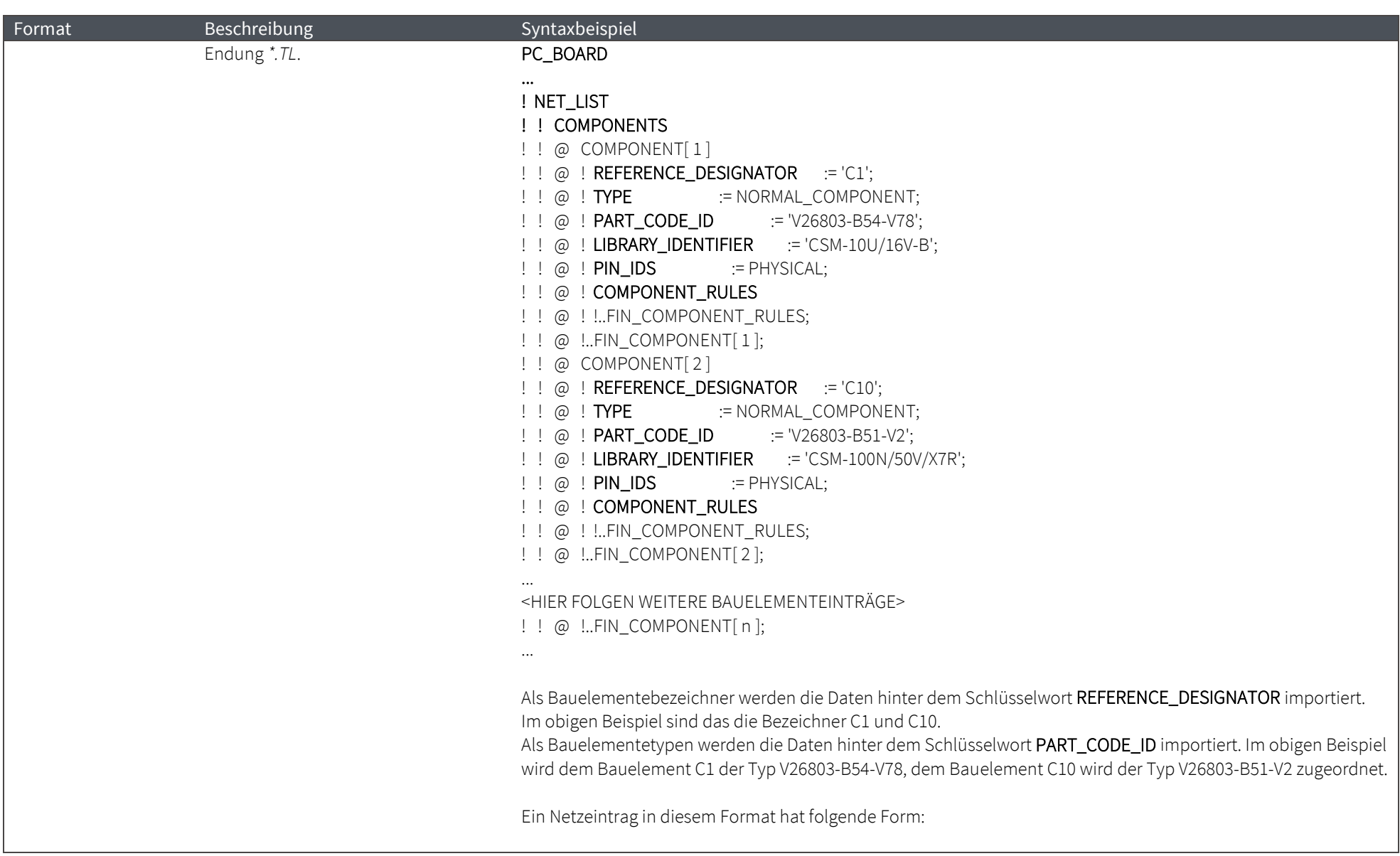

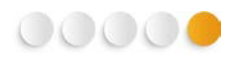

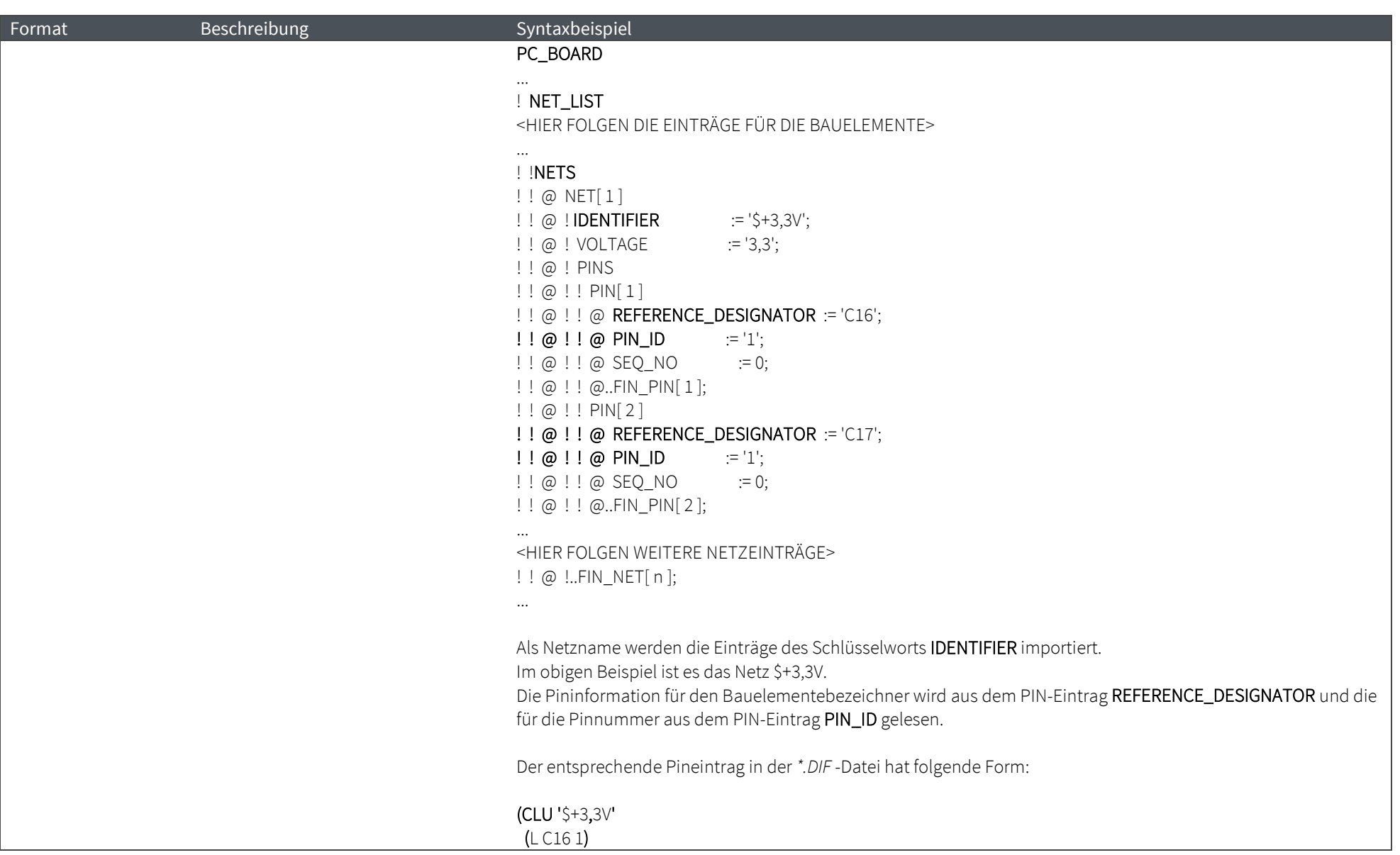

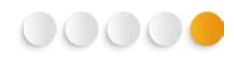

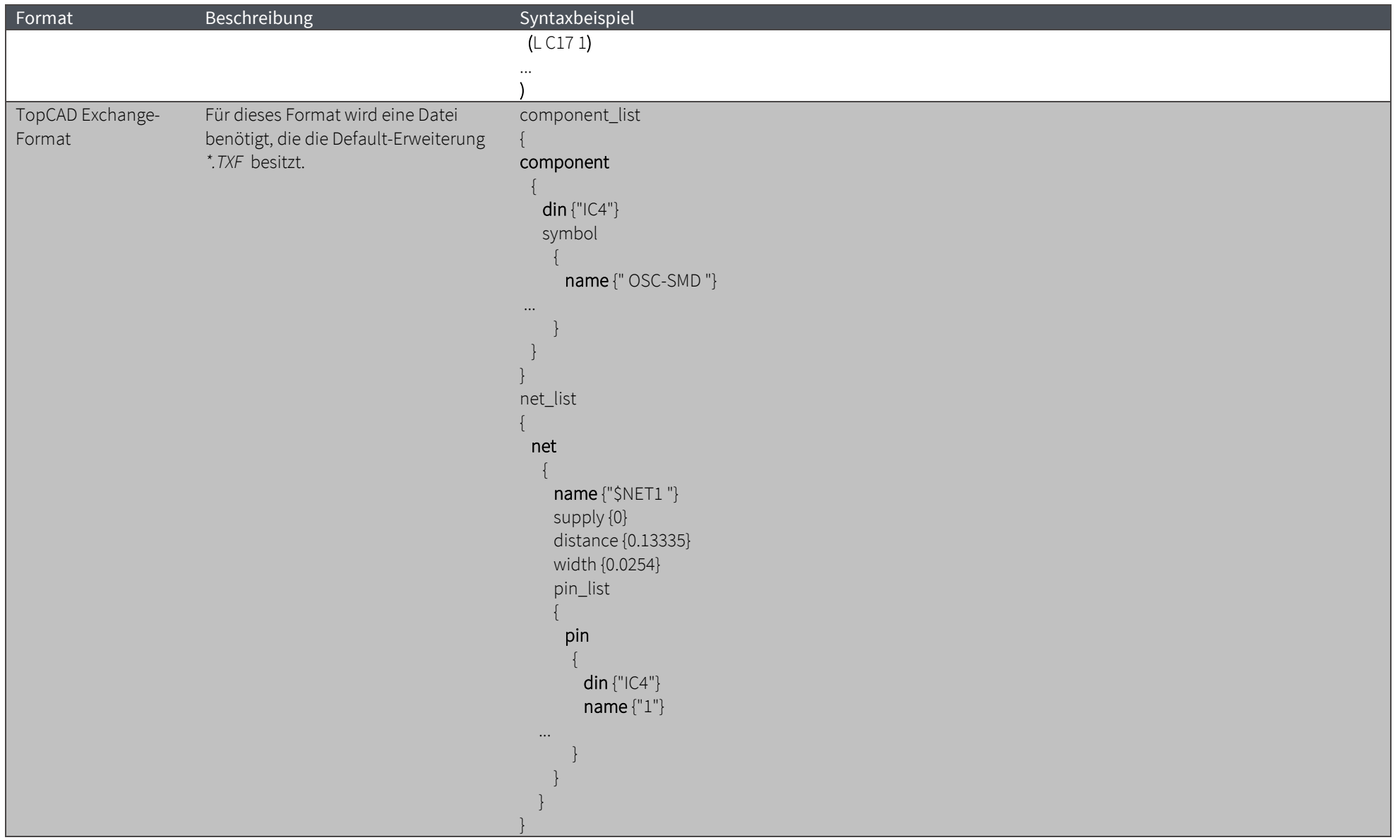

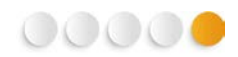

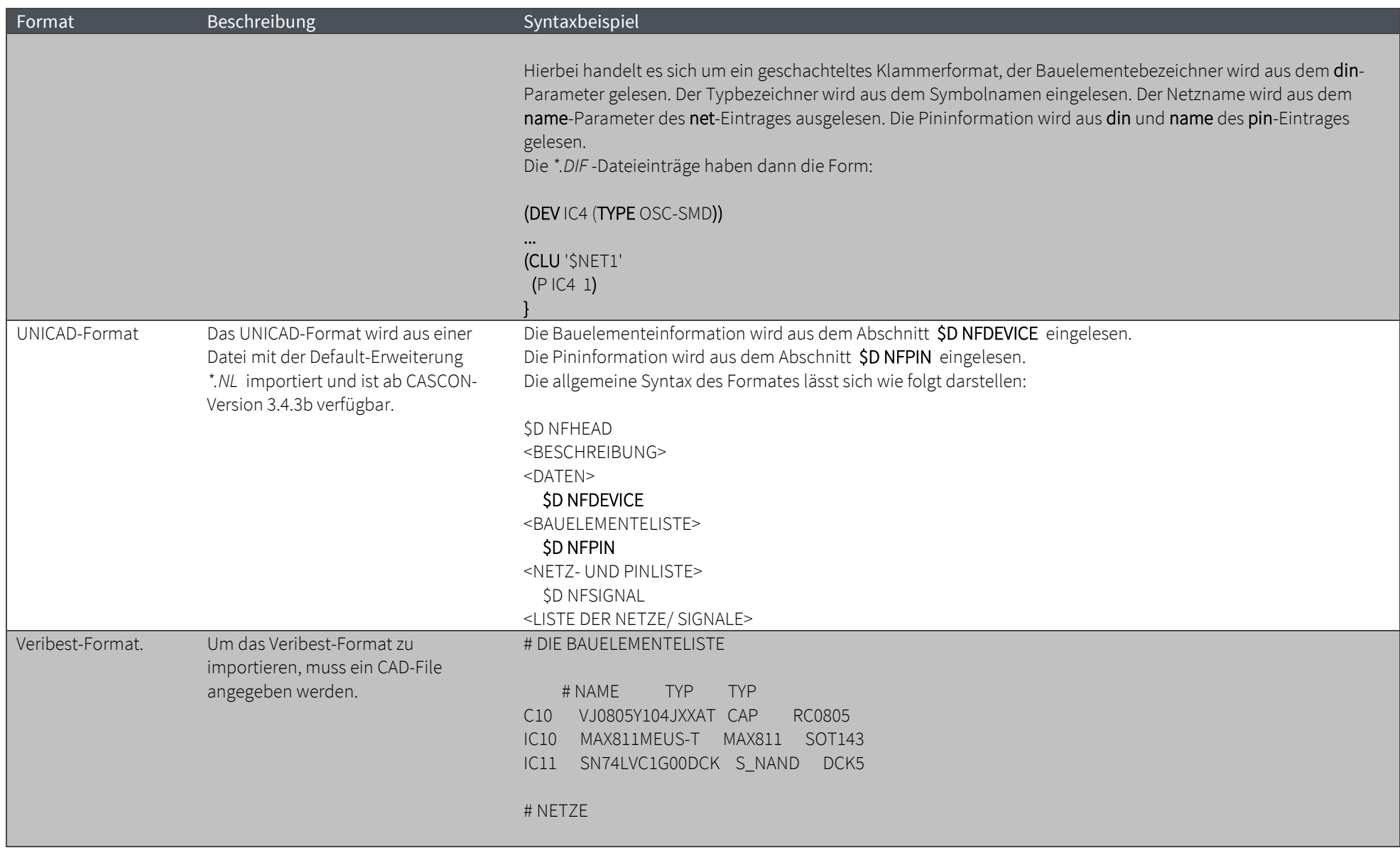

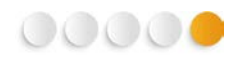

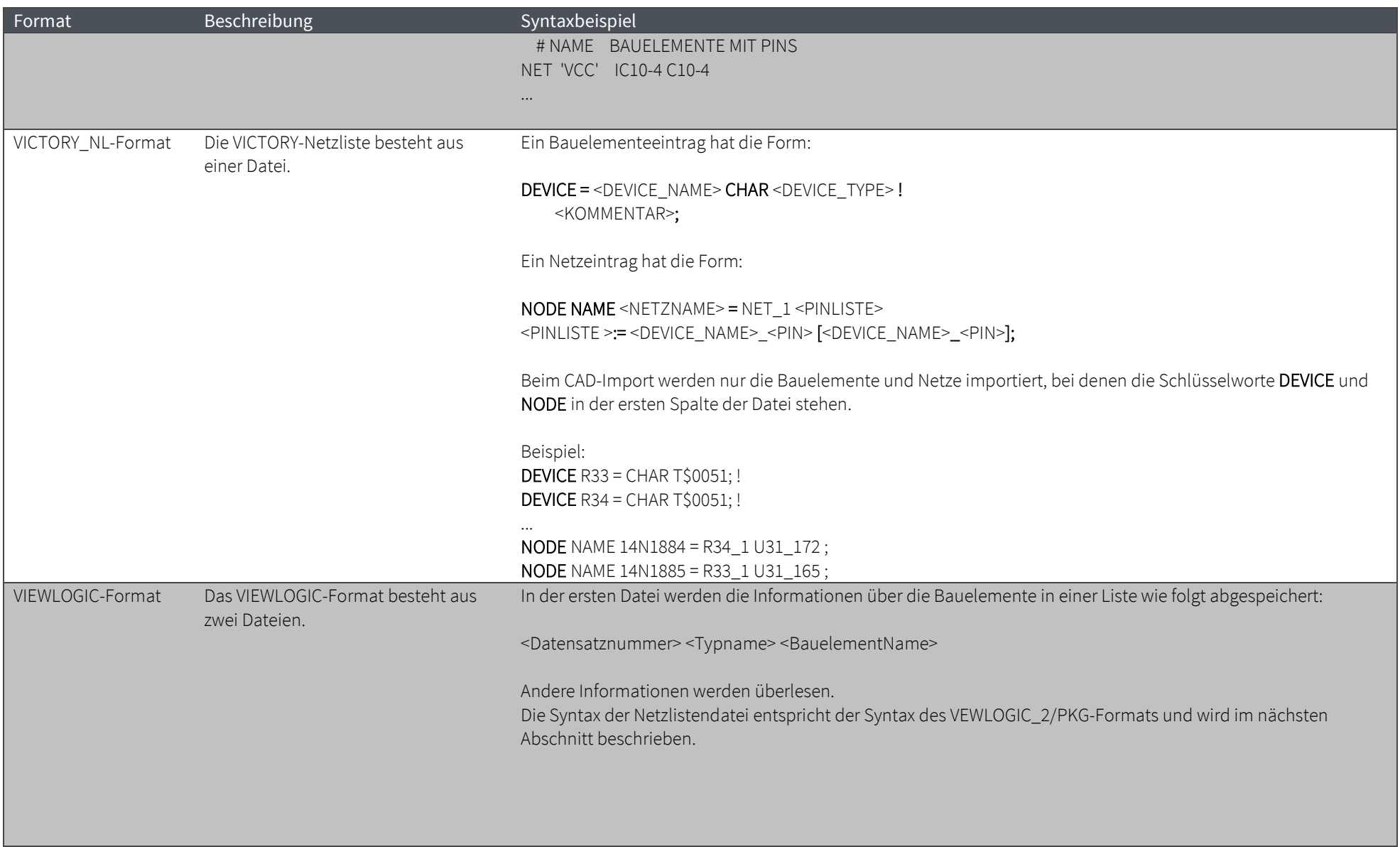

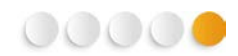

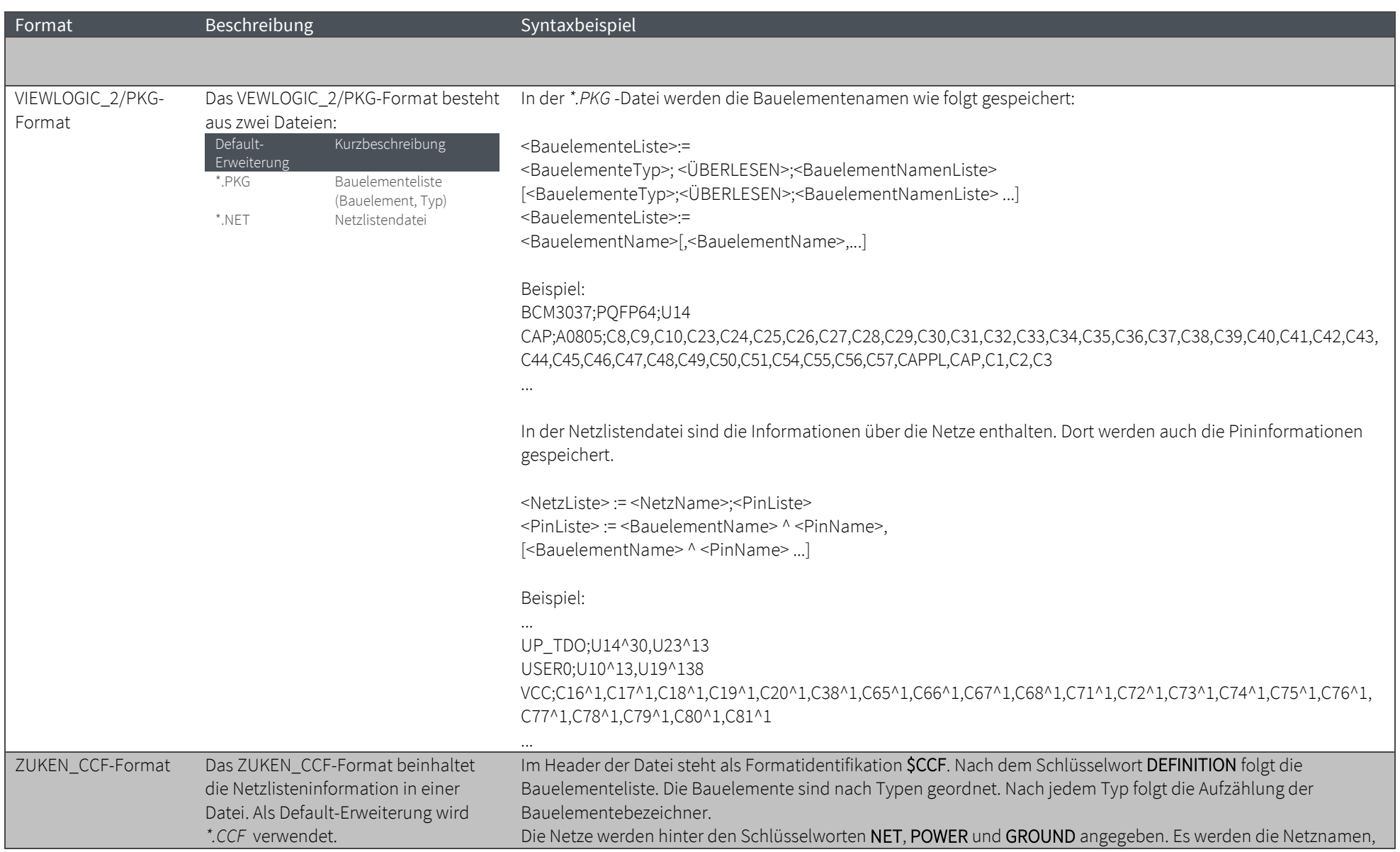

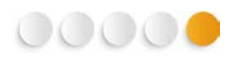

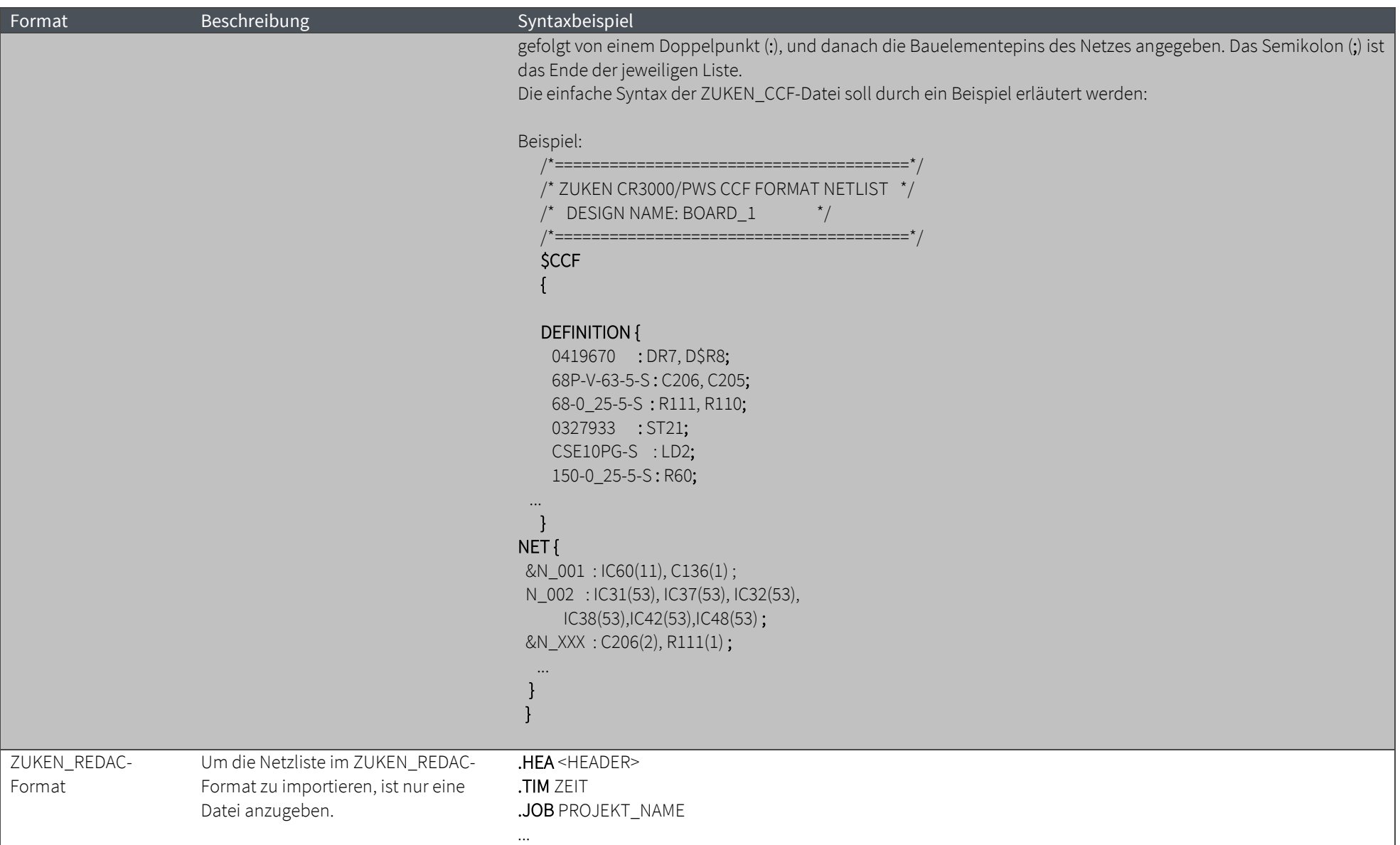

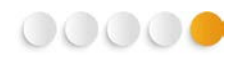

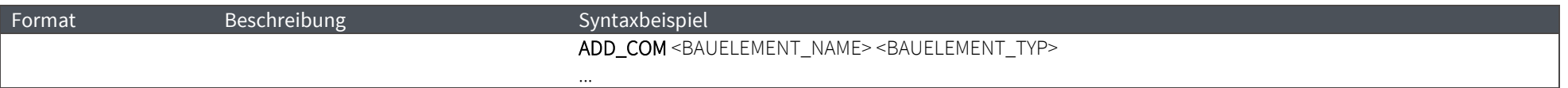

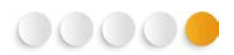

### Alle Layout Formate

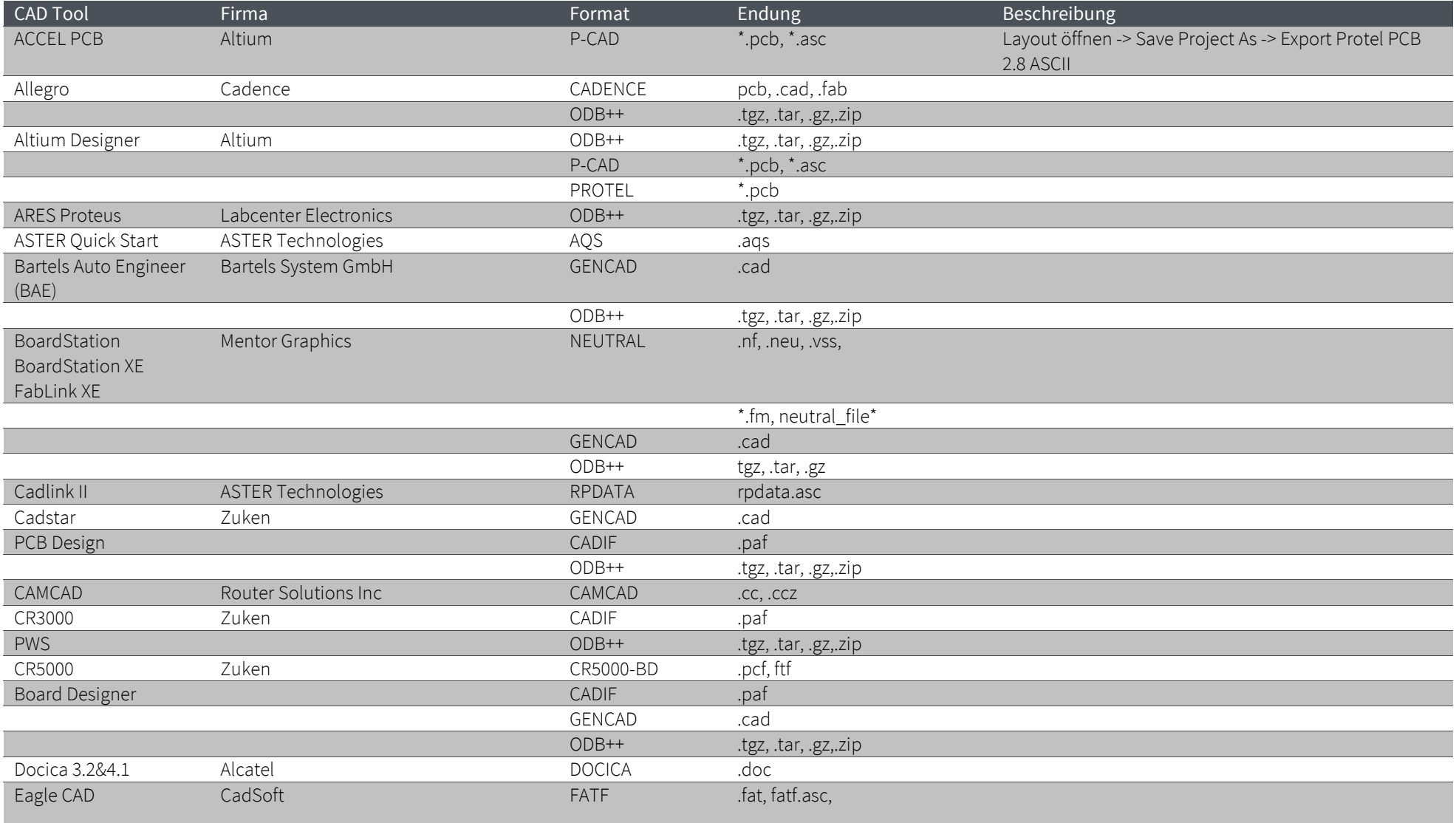

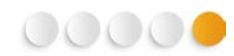

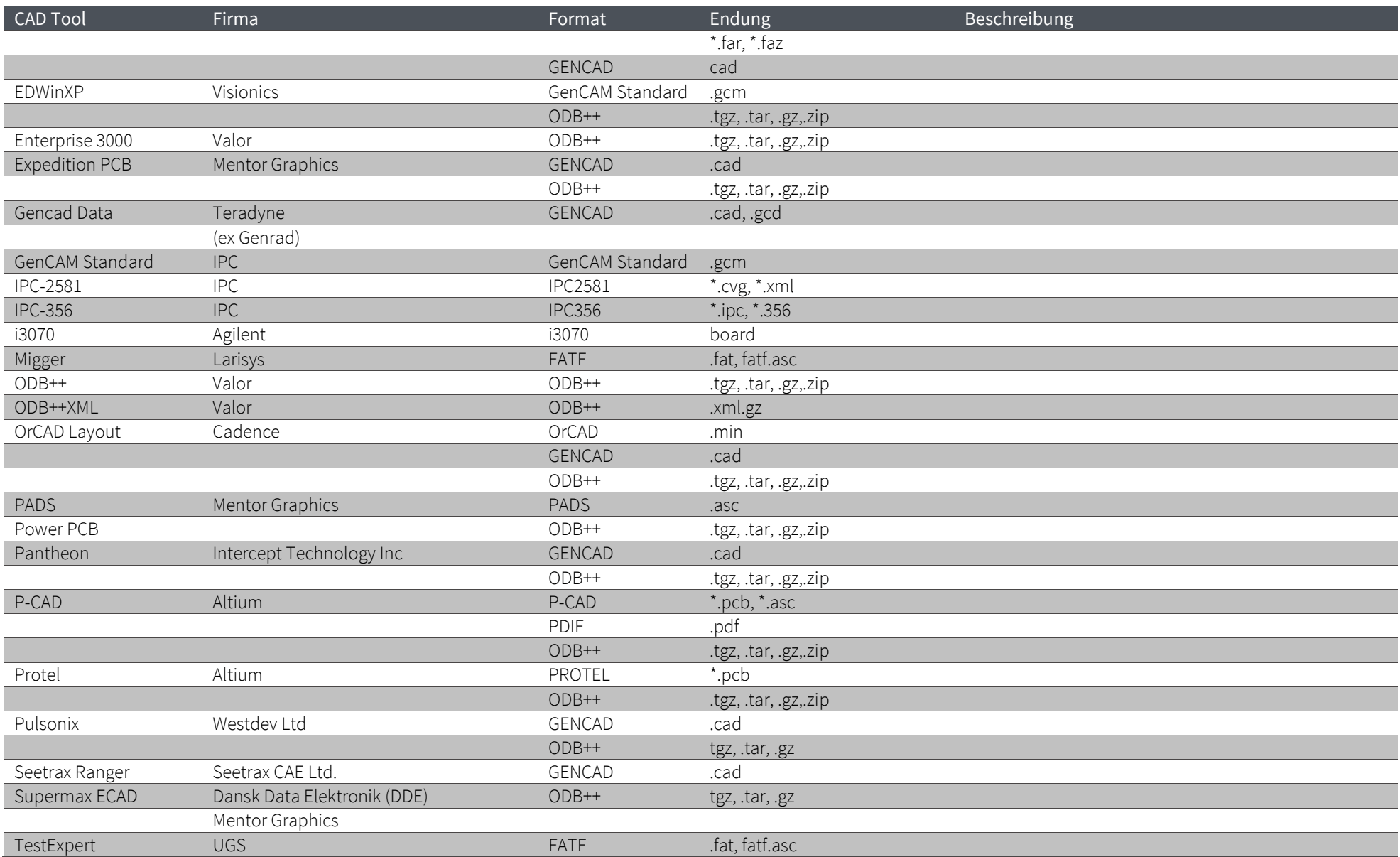

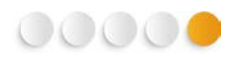

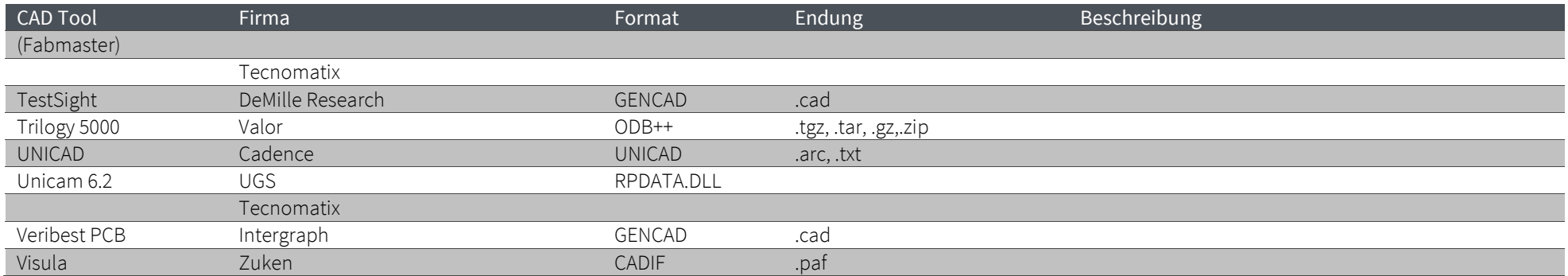

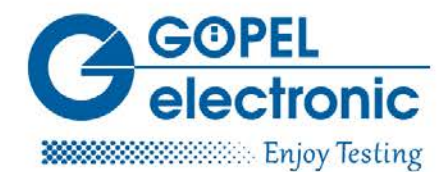

ISO 9001 zertifiziert

#### **:**GÖPEL electronic GmbH

Göschwitzer Str. 58/60 07745 Jena/Thüringen 03641 · 6896 0 Fon 03641 - 6896 944 Fax sales@goepel.com www.goepel.com

sales@goepel.co.uk

sales@goepelusa.com

**M** sales@goepel.asia

sales@goepel.in